# **Semantic Based Database Schema Matching**

**Hiba Jlilati**

Submitted to the Institute of Graduate Studies and Research in partial fulfillment of the requirements for the degree of

> Computer Engineering in Master of Science

June 2020 Eastern Mediterranean University Gazimağusa, North Cyprus

Approval of the Institute of Graduate Studies and Research

**Director** Prof. Dr. Ali Hakan Ulusoy

Master of Science in Computer Engineering. I certify that this thesis satisfies all the requirements as a thesis for the degree of

> Prof. Dr. Işık Aybay Chair, Department of Computer Engineering

Engineering. in scope and quality as a thesis for the degree of Master of Science in Computer We certify that we have read this thesis and that in our opinion it is fully adequate

> **Supervisor** Assoc. Prof. Dr. Duygu Çelik Ertuğrul

> > Examining Committee

1. Assoc. Prof. Dr. Duygu Çelik Ertuğrul

2. Asst. Prof. Dr. Yiltan Bitirm

3. Asst. Prof. Dr. Mehtap Köse Ulukök

### **ABSTRACT**

<span id="page-2-0"></span>Schema matching is a process that takes multiple schemas as an input, applying a mapping between these schemas and produces one schema with the matching components. Most of data sources of E-business companies are heterogeneous, which making it difficult task for the integration and the exchange of the data. The purpose of this thesis is to indicate a matching system that involves required steps to produce a map while matching relational databases to ontology. According to researchers schema matching using two main approaches for classification; Individual Matcher Approaches and Combining Matcher Approaches with multiple levels of matching criteria. In this thesis individual matcher based on schema with linguistic based is used. A research done to find the suitable methodology that works effectively with schema matching; Conventional Neural Network (CNN) indicated to extract the important features and classify it to get a match. CNN uses word-embedding representations of two words as inputs to derive the semantic characteristics between the two words and provide a score as the result of how likely they fit the CNN pattern, Cosine Similarity and Jaro Winkler algorithms implemented with CNN to get better results. The combination of semantic schema matching with machine learning algorithm provide great improvement in the matching field, which become easier and time consuming. The performance of the proposed system showed that semantic similarity scores with clustering using CNN model could produce more than 90% accuracy. NetBeans and protégé are used to build the proposed system.

**Keywords:** Semantic Matching, Ontology, Machine Learning, CNN, Word Embedding, Backpropagation.

<span id="page-3-0"></span>Şema eşlemesi, birden çok şemayı girdi olarak alan, bu şemalar arasında bir eşleme uygulayan ve eşleşen bileşenlerle yeni bir şema üreten işlemdir. E-ticaret şirketlerinin veri kaynaklarının çoğu heterojendir ve bu da verilerin entegrasyonu ve değişimi için zor bir yapıdır. Bu tezin amacı, ilişkisel veri tabanlarını ontolojideki kavramlar ile eşleştirirken, bir harita üretmek için gerekli adımları içeren bir eşleştirme sistemini belirtmektir. Sınıflandırma için iki ana yaklaşım kullanan araştırmacı şema eşleşmesine göre; Bireysel Eşleştirici Yaklaşımları ve Eşleştirici Yaklaşımlarını çok sayıda eşleştirme kriteri ile birleştirmektir. Bu tezde dil bilimsel şemaya dayalı bireysel eşleştirici yöntemi kullanılmıştır. Şema eşleşmesi ile etkili bir şekilde çalışan uygun metodolojiyi bulmak için yapılan bir araştırmada, Konvansiyonel Sinir Ağının (CNN) önemli kavramsal özellikleri çıkarması ve yeni bir eşleşme elde etmek için sınıflandırması uygulanmıştır. CNN, iki sözcüğün anlamsal bağlılıklarını bulmak için, CNN modeline, Kosinüs Benzerliğine ve Jaro Winkler algoritmalarına eşleşme olasılıklarının üzerinden iki sözcüğün eşleşmesini tanımlar. Anlamsal şema eşleşmesinin makine öğrenme yaklaşımı ile birleşimi, veri eşleştirme sahasında daha kolay ve zamandan kazanç sağlayacak büyük gelişme sağlar. Önerilen sistemin performansı, CNN modeli ve anlamsal benzerlik algortimaları uygulanarak, sistem performansının doğruluk oranını %90'dan fazla üretebileceğini göstermiştir. NetBeans ve Protégé araçları önerilen sistemi oluşturmak için kullanılmıştır.

**Anahtar Kelimeler**: Semantik Eşleme, Ontoloji, Makine Öğrenmesi, CNN, Kelime Gömme, Geri çoğaltma.

# <span id="page-4-0"></span>**DEDICATION**

For my parents and friends.

# **ACKNOWLEDGMENT**

<span id="page-5-0"></span>I would like to thank my family for their love and support that they gave to me without them I couldn't accomplish any of this, and a special thanks to my thesis supervisor Assoc. Prof. Dr. Duygu Çelik Ertuğrul from Eastern Mediterranean University's, which helped me and was there for me whenever I needed help, thank you for your patients and your endless support and guidance to show me the right direction to write this thesis and make it correctly done.

# **TABLE OF CONTENTS**

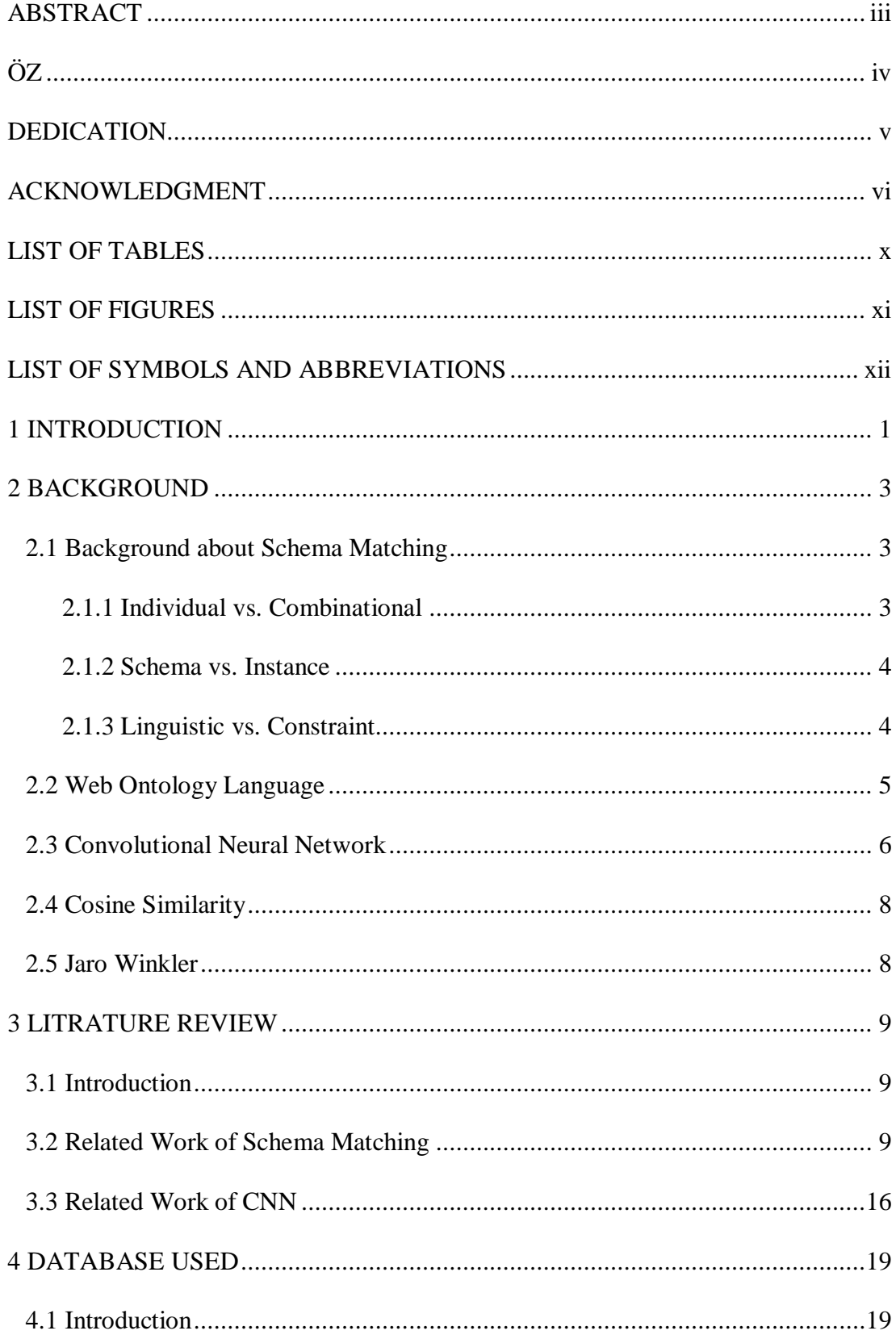

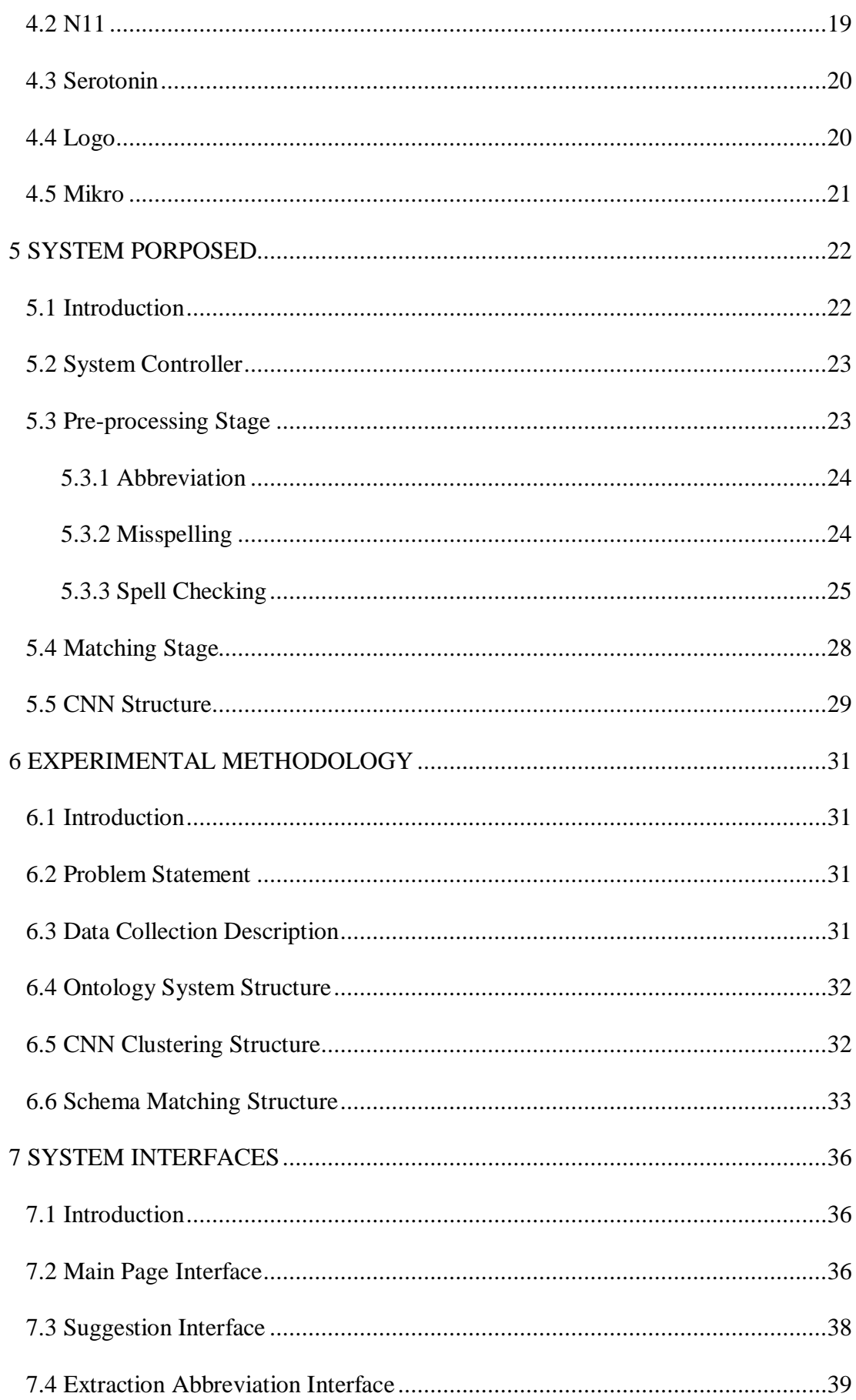

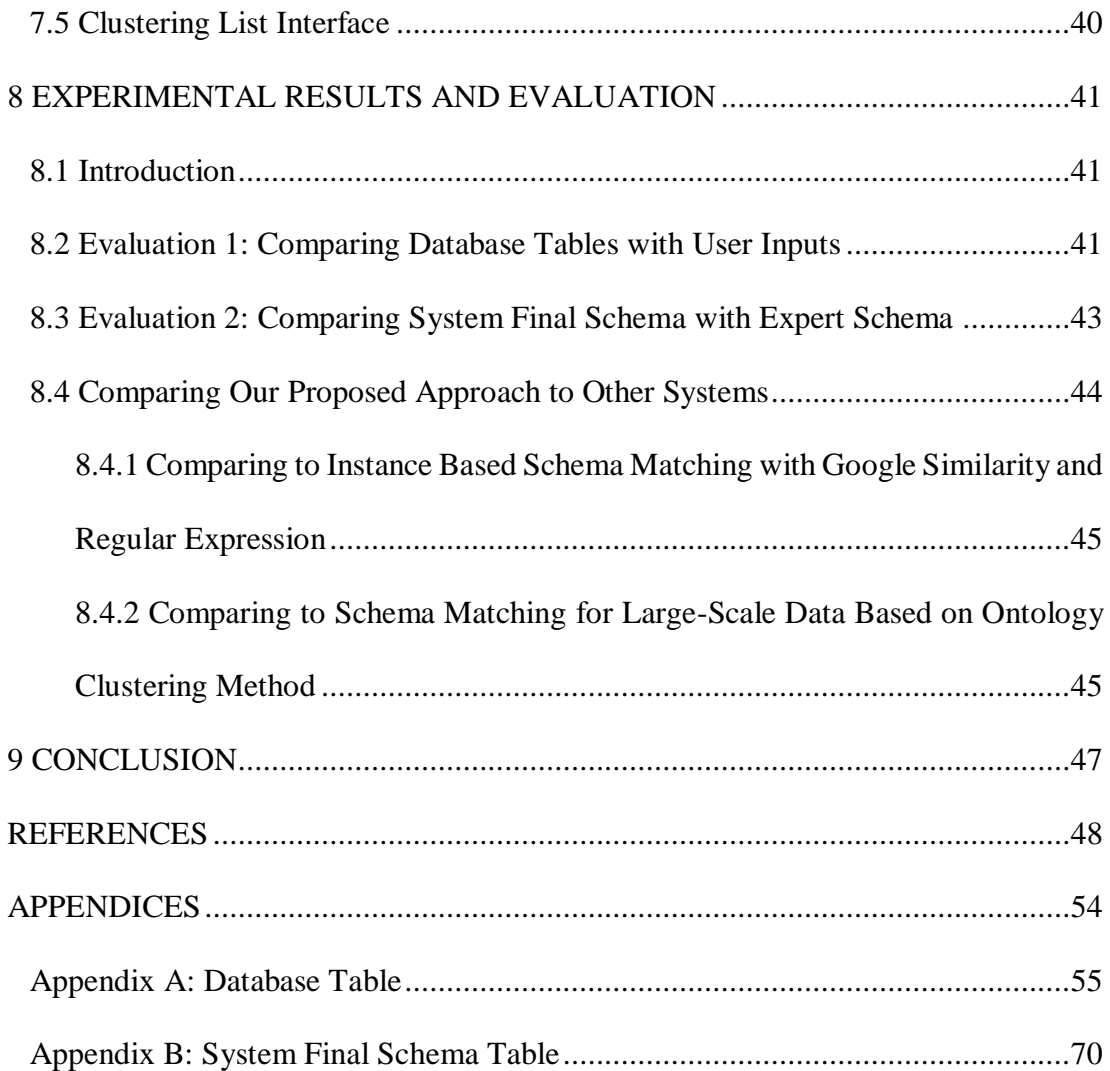

# **LIST OF TABLES**

<span id="page-9-0"></span>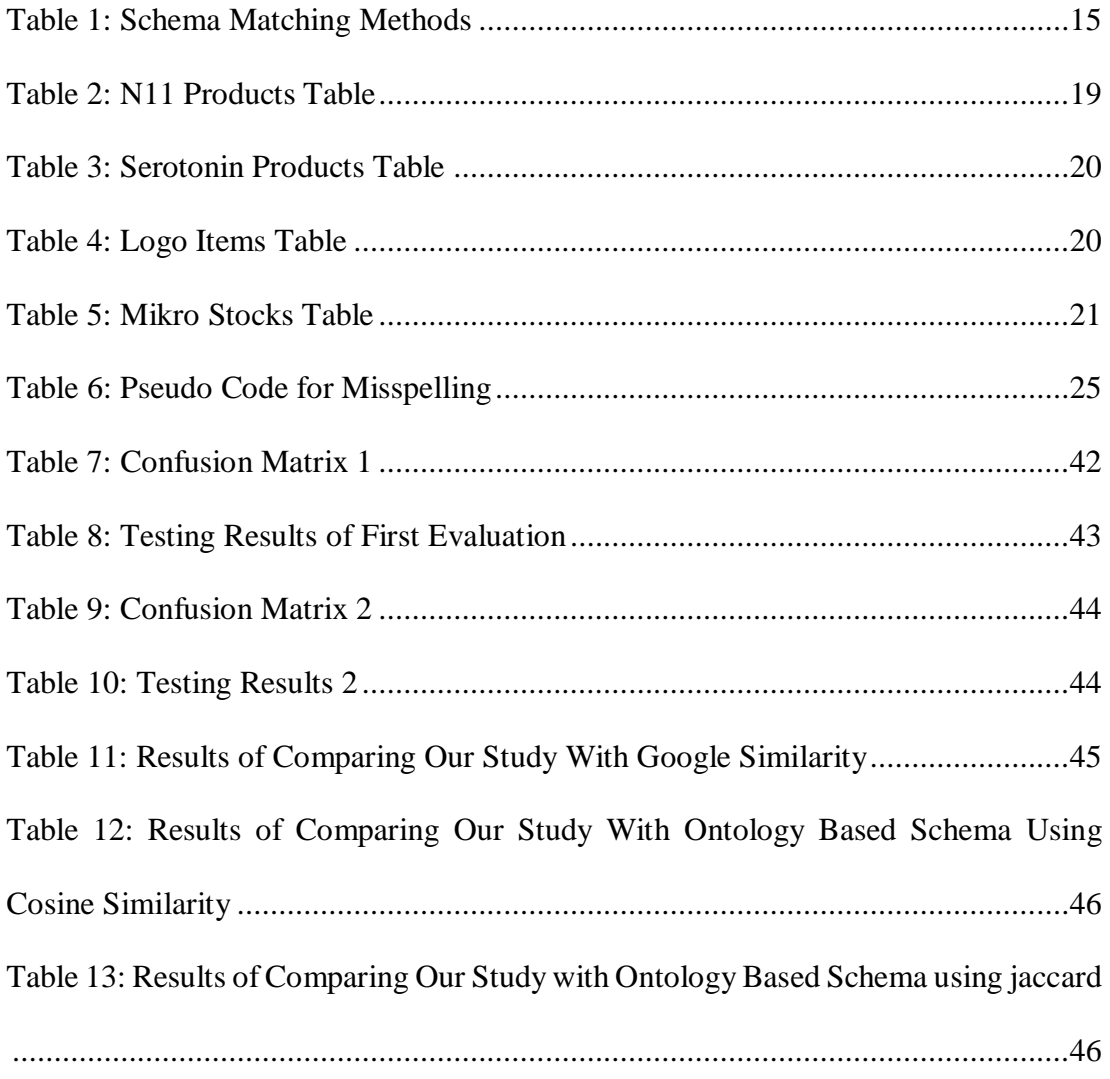

# <span id="page-10-0"></span>**LIST OF FIGURE**

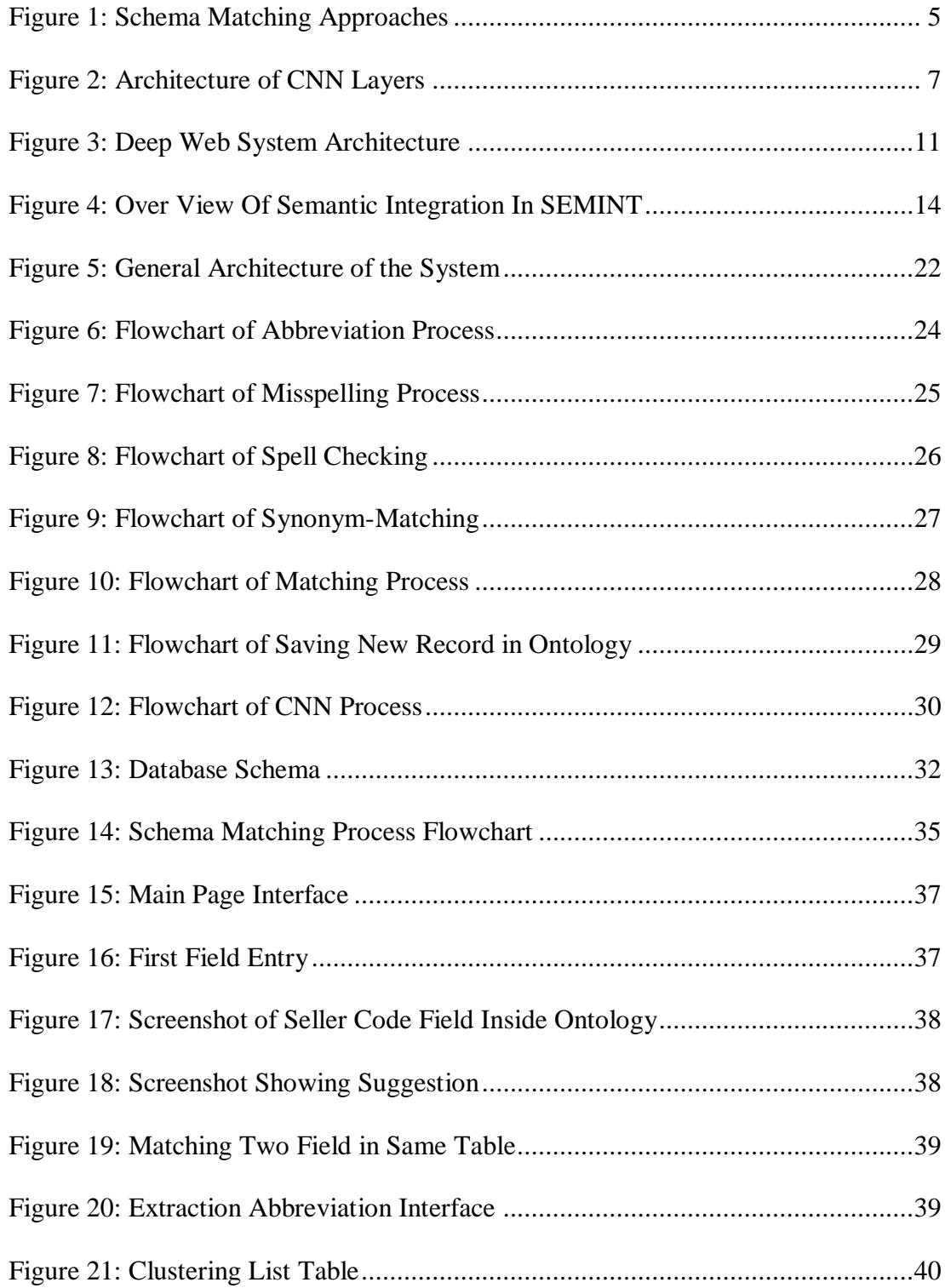

# <span id="page-11-0"></span>**LIST OF SYMBOLS AND ABBREVIATIONS**

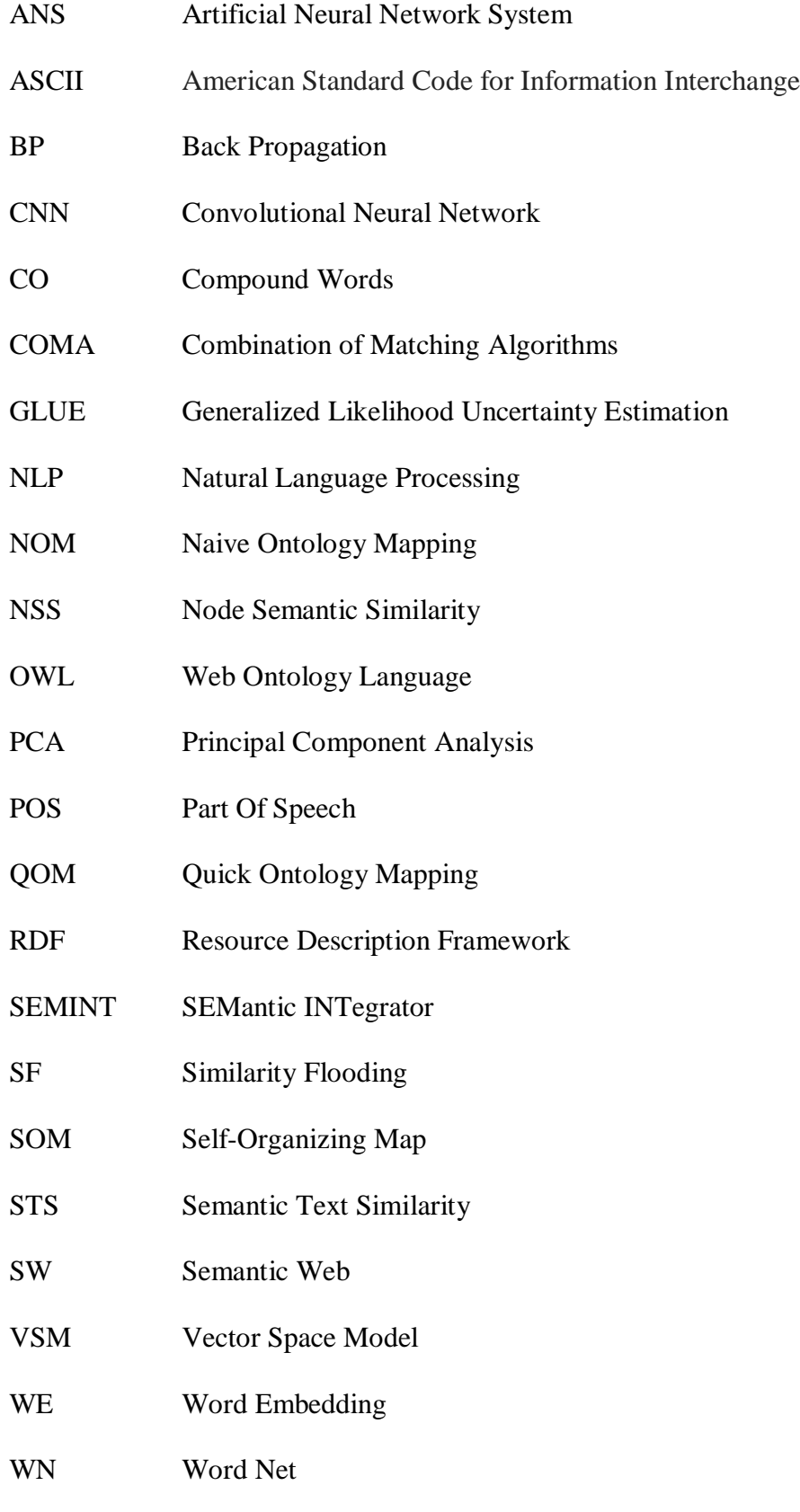

## **Chapter 1**

## **INTRODUCTION**

<span id="page-12-0"></span>Schema matching is a process that takes multiple schemas as an input, applying a mapping between these schemas and produces one schema with the matching components. Many researchers consider the problem of matching schemas as an obstacle for semantical fusion [1]. Where a huge number of matching algorithms have developed since. According to many researchers who have specified that matching schemas is the way of determining meanings between components of metadata such as schemas of the databases, ER diagrams and sematic-based database. It is necessary and critical for the interoperability and integration of data in different applications, such as data storage, Web sources integration and alignment of ontology in the semantic web. Actually, the process of layout matching has been improved from manual to semi-automatic [2-3].

Furthermore, schema-matching using two main approaches for classification; Individual Matcher Approaches and Combining Matcher Approaches. Individual matcher based on two matching criteria, Schema-Only which have two levels: Element Level where the matching could be either linguistic based such as name similarity or constraint based such as type similarity and Structural Level where the matching is constraint based like graph matching. The other matching criteria is Instance based which has one element level, where the matching could be either linguistic or constraint based. While the combining matcher approach based on two matching criteria as well Hybrid Matcher and Composition Matcher that could be manual or automatic [4]. In this study individual matcher based on schema with linguistic based is used.

The purpose of this thesis is to indicate a matching system that involves required steps to produce a map while matching relational databases to ontology. A research is done to find the suitable methodology that works effectively with schema matching; Convolutional Neural Network algorithm is used because of its effectiveness to map random and heterogeneous databases, with the use of Cosine Similarity and Jaro Winkler algorithms.

The database that used in this thesis is a data of four real e-commerce companies N11, Mikro, Logo and Serotonin. Which contain multiple tables but one table is used from each firm. Each table have a different number of fields. In this study, 302 fields have been used, for each field there is an expected name that used in testing. The performance of the system after testing showed that semantic similarity scores with clustering using CNN model could produce more than 90% accuracy.

In this thesis, the background about the algorithms that used is explained in Chapter 2. Chapter 3 presents the literature review and other researcher's related works. The database that used in this study explained in Chapter 4. Chapter 5 covers the implementation of the system. In chapter 6 the used methodologies are present and explained in details. Chapter 7 presents the system interfaces. In Chapter 8 the testing results are displayed with a compression with other systems. The conclusion is in Chapter 9.

### **Chapter 2**

## **BACKGROUND**

#### <span id="page-14-1"></span><span id="page-14-0"></span>**2.1 Background about Schema Matching**

A schema is a collection of components connected by a few structures, such as XML construction, SQL pattern, substance relationship graphs, ontology depictions and definitions of the interfacing. Schema matching is a process that takes two heterogeneous schemas as an input and generates a set of mappings as an output.

According to Rahm and Bernstein [4] types of pattern coordinating approaches was displayed, which distinguished between individual and combinational matchers, schema and instance matchers, and matching approaches based on language and constrain. In the following part, these approaches discussed.

#### <span id="page-14-2"></span>**2.1.1 Individual vs. Combinational**

Individual matchers: The matching method done with a single algorithm by an individual matcher.

Combinational matchers: Two sorts of combinational coordinating can be used for combinational matchers, which are hybrid matchers take into account several requirements for performing the matching function and composite, where matching algorithms run separately on two schemes and merge the outcome.

#### <span id="page-15-0"></span>**2.1.2 Schema vs. Instance**

Schema-based matchers: In this kind of matcher metadata, data types, component names and basic properties and/or models have considered.

Instance/content-based matchers: Content-based matcher takes data and data content into consideration; this combines the methods of artificial intelligence and data mining techniques. A clustering-based pattern coordinating approach that make the recall better and exactness rate of strategy coordinating by computing more exact scores [5].

A proficient content-based approach for optimizing the coming about of pattern coordinating. It is possible to work with other pattern coordinating methods of freely [6].

#### <span id="page-15-1"></span>**2.1.3 Linguistic vs. Constraint**

Linguistic matchers: The linguistic matching method takes into account the name and textual explanation of the labels or components in the schema. Different methods including Edit Distance [7], N-gram and Sound-EX [8] (indexing names by sound, as pronounced in English) are used in the linguistic approach [9].

Constraint-based matchers: The limitation of the methodology regarded to the component limitations are the uniqueness of the data types and keys.

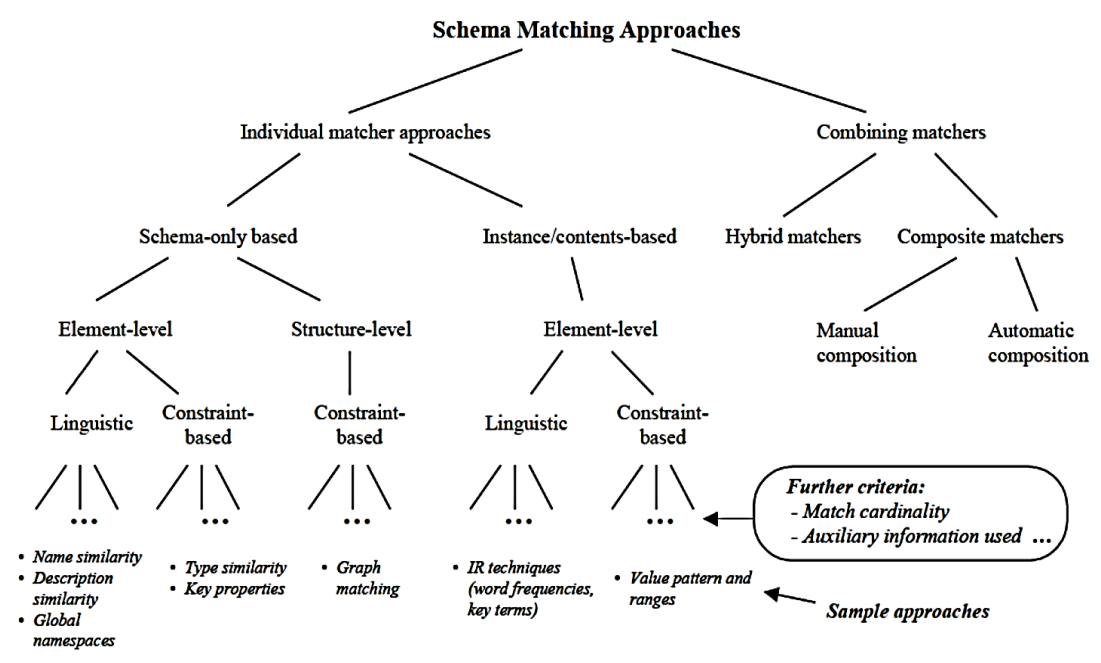

Figure 1: Schema Matching Approaches

### <span id="page-16-1"></span><span id="page-16-0"></span>**2.2 Web Ontology Language**

According to McGuinness and Van Harmelen [10], Web Ontology Language (OWL) used when applications need to process the information in the documents, to presented to people, it can be used expressly to describe the significance of words in vocabulary and their interactions. These concepts called ontology and their interrelationships. Furthermore, OWL has more means of communicating significance and semantics than XML (Extensible Mark-up Language), RDF (Resource Description Framework) and RDF-Schema. So, OWL extends beyond these forms in its capacity to display machine-readable material on the Web.

Also described that ontologies include computer-usable descriptions of fundamental ideas in the domain and their interactions. The authors concluded that the Web requires ontologies with a substantial degree of framework. These details need to be specified for the following ideas: classes and relationships that may occur between items, these items may have characteristics.

They also indicated in their research that ontologies notably represented in the evolving semantic-web as a manner of characterizing document semantics and allowing web applications and smart agents to use semantics. It also can be very helpful to structure and define the significance metadata concepts that are being gathered and defined for a society. Using ontologies' apps may be "smart," if they can function more precisely on the conceptual stage of humans. Ontologies are critical for apps that searched or merged data from various groups.

Agreeing to McGuinness and Van Harmelen [10], web ontology language contain a lot of feature that helps us to deal with it which related to RDF schema. Such as:

- Class: a class describes a group of individuals that belong to each other because they shared the same properties.
- Sub Class Of: can organize class in a specialization hierarchy way.
- Property: Properties can used to state relationships between entities or from individuals to data values, Object Property and Data Type Property are two of them.
- Individual: Individuals are instances of classes, and properties may use to connect individuals to each other. OWL also requires property limitations to demonstrate how properties can used by instance of a class there are two forms "all Value Form, some Value Form".

### <span id="page-17-0"></span>**2.3 Convolutional Neural Network**

This machine-learning algorithm becomes the researchers main focused algorithms in many ranges like visual identification, image interpretation and retrieval of natural language. CNN are an extension of the ordinary Neural Networks inspired by the vision processing in living organisms [11]. Designed to work with two-dimensional image data, while one-dimensional and three-dimensional data can be used as well [12]. The benefits of CNNs are the spatial invariance and automated creation of features resulting from the use of trained filters for the phase of convolution and pooling. [11], CNN used everywhere and it does an amazing job of image retrieval, opinion polarity detection, sentiment analysis and this kind of algorithms used in selfdriving cars by doing parallel processing and able to train and test these Convolutional Networks efficiently.

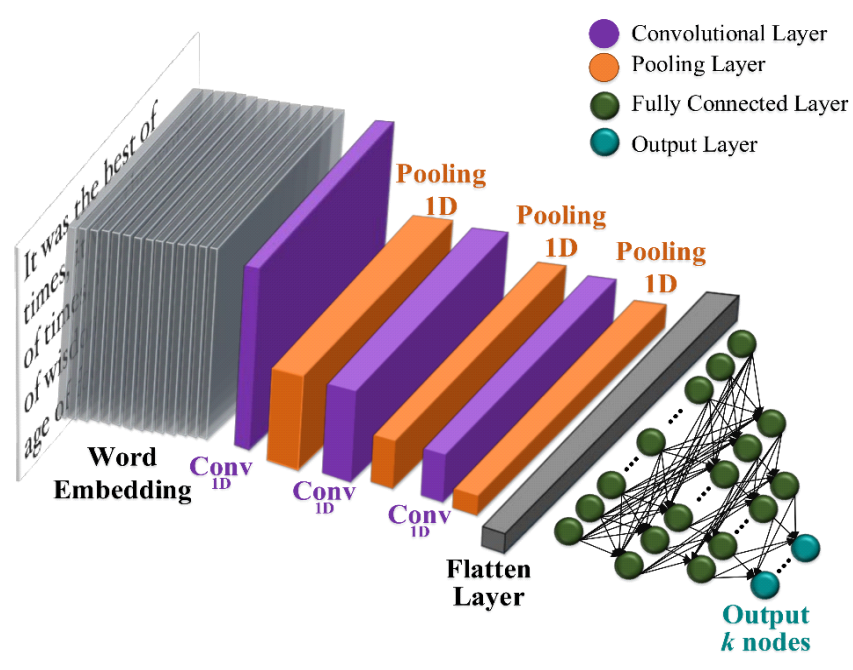

Figure 2: Architecture of CNN Layers

<span id="page-18-0"></span>Figure 2 shows the architecture of CNN where it's basically had three layers:

- Convolutional layer: The convolution layer generates feature maps by applying a dot product between the input values and a filter, where the filter is a matrix with predefined dimensions that generates randomly.
- Pooling layer: It is a combination of multiple vectors and result of one dimension vector by choosing the max or the average values that exist in different dimensions, the most common strategy is max-pooling where the

maximum number of the window is chosen, the convolution and pooling layers repeating many times, and result a set of feature maps which then it condense into a one vector.

 Fully connected layer: it collects all the results from the previous layers and resulting the output.

### <span id="page-19-0"></span>**2.4 Cosine Similarity**

The cosine similarity is a function that calculate the similarity between two strings by finding the angle between two vectors A, B and resulting a non-negative value in the range [0, 1]. When the resulted value is 1 that's mean the two words are exactly match, if it's between the range [0, 1] that's mean the strings either synonym when the value close to 1 otherwise it's not matched.

$$
\cos \theta \frac{A \cdot B}{\|A\| \|B\|}
$$
 (1)

#### <span id="page-19-1"></span>**2.5 Jaro Winkler**

A function that finds the exact weight between two strings to get the correct spelling of the input word comparing with a dictionary of words. Which done character by character taking in to account the length of the two strings S1, S2 and the number of transpositions T equals to the number of the mismatch characters between the two strings divided by 2, which done by formula (2).

$$
d_j = \begin{cases} 0 & \text{if } m = 0\\ \frac{1}{3} \left( \frac{m}{|s_1|} + \frac{m}{|s_2|} + \frac{m-t}{m} \right) & \text{otherwise} \end{cases}
$$
 (2)

## **Chapter 3**

# **LITRATURE REVIEW**

#### <span id="page-20-1"></span><span id="page-20-0"></span>**3.1Introduction**

In this chapter related work about schema matching and convolution neural network that done by other researchers have been evaluated to find the suitable method to use it for matching schema with machine learning techniques. Previous work indicates that numerous algorithms and methods proposed to match the schemes ' attributes and elements.

#### <span id="page-20-2"></span>**3.2Related Work of Schema Matching**

Islam and Inkpen provided an algorithm called it Semantic Text similarities for calculating paragraphs semantic similarity by using the measures of a corpus-based of the similarities of a semantic word with Longest Popular Subsequence (LCS). The authors concentrate on measuring comparisons between two phrases or two short texts, by using three functions to calculate the similarities, first string similarity it is done by using three adjusted versions of LCS and taking a weighted total of them; second semantic word similarities it is done using corpus-based calculations. Finally, an appropriate common-word similarity feature used to insert syntactic knowledge in their system. By the combination of the three functions with *normalized longest common subsequence* (NLCS) **(3)**, the semantic similarities found.

$$
NLCS(r_i, s_j) = \frac{length(LCS(r_i, s_j))^{2}}{length(r_i) \times length(s_j)}
$$
(3)

The result of the algorithm was a score in a range between 1 and 0, the result of the algorithm was good by using 4,076 training and 1,725 test pairs of Microsoft paraphrase corpus [1].

COMA system providing a structure to contain both obtained results and evaluation of the effectiveness of the matchers [9], Developed a system by combining multiple algorithms for matching XML and relational schemas, it takes two schemas as an input and results a group of mapping elements with a similarity value between [0, 1]. When its 0 it's meant the two elements are strongly dissimilar, when its 1 it's meant the two elements are strongly similar. Also, it produces element-level matches of 1:1 local and m:n global cardinality.

NOM adopts COMA's concept of integrated alignment where it based on the rules in the collection of elementary matchers, using specifically codified information in ontologies, like details about super and sub properties or concepts. Its system meets 17 Regulations. For example, one of the regulations notes that, where super concepts are the same, the real concepts are identical to one another. NOM also exploits a collection of techniques focused on instances [13].

Simi-Match: The process exploits the overlap that happened between data by mapping between the elements of the sources and global schema. This involves extracting the semantically distinct properties from the sources, regardless of their model or namespace, and transfer the output into the virtual view. This process repeated, incrementally building up a virtual view, ignoring duplicate information, to create a unique set of semantically distinct properties from all of the sources [14].

Li-Jun Chen Performed deep web matching system uses concept-word of attributes and its mechanical matching are naïve but very efficient and effective aggregation of synonymous attributes. In addition, semantic heterogeneous model, that is consist of three matchers; semantic matcher where its match the attribute according to its meanings using WordNet, character matcher where it's done by matching the characters inside the name of the attributes using Edit-distance, instance matcher and their combinatorial method the system architecture show in in figure [15].

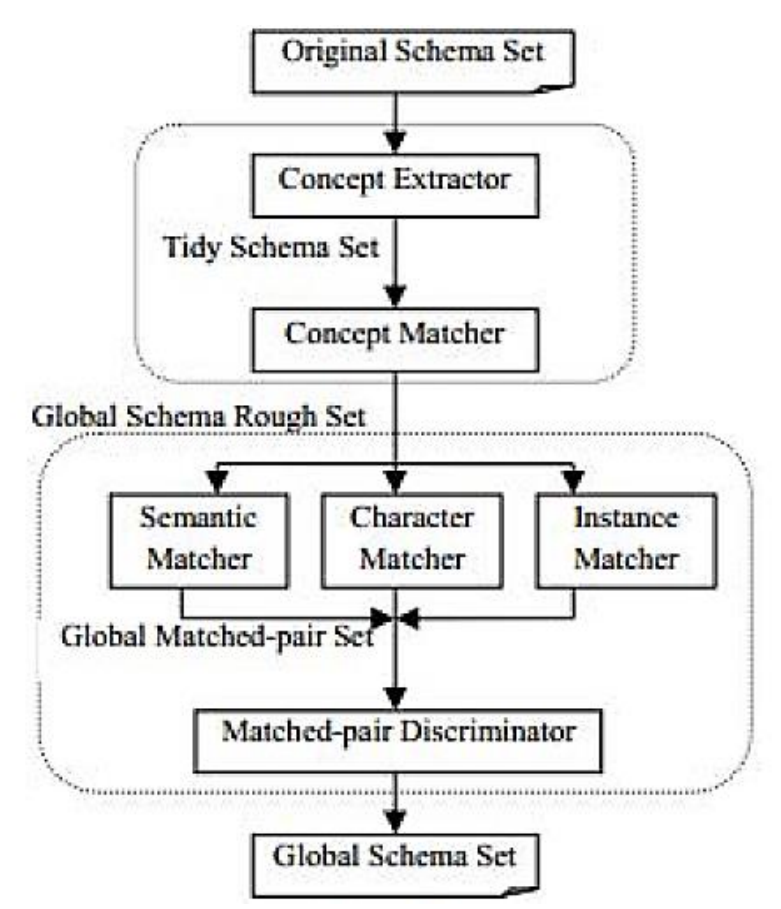

Figure 3: Deep Web System Architecture

<span id="page-22-0"></span>Ningsheng Jian [16] Developed a tool for aligning ontologies named it FalconAO, which had two matchers, LMO matching based on Linguistic and GMO matching based on graph matching ontologies. Where represented the ontologies by direct graphs in a way to find the similarities structure of these graphs to achieve linguistic similarity. LMO incorporated two different approaches: lexical comparison and statistical analysis where uses VSM in implementation.

Generic Schema Matching with Cupid developed by Madhavan [17], which discovered constraints in mapping between schema elements based on their data types and names. A few of the advance's technologies utilized were the precise utilize of etymological and basic coordinating, context-based matching of common sorts and an inclination towards the structure of the leaf in which the schema dwells. It generates 1:1 match or 1:n matchings.

Melnik, S provided a generic tool in a way to handle the deferent structures of data, which could be instances, schemas or a mix of the both. Their method done by converting the corresponding templates to direct labelled graphs, these graphs used in an iterative fix-point calculation. The results indicate which nodes in the first graph matched to other nodes in the second graph, when all the nodes in both graphs are similar so, the two graphs indicate as similar, because of this flooding of similarity this method called Similarity Flooding (SF); this tool needs the help of user to test and change the findings if necessary. Using GUI, the user changes the proposed match outcome by removing or inserting lines linking two schema components. The right match also relies only on the information that is accessible or understood by humans [18].

Sorrentino et al, [19] presented a NORMS method for normalization schematic labelling. Where it allows the extension of abbreviations and automatic enrichment of WN with CNs; it provides a GUI that assists the user in the standardization procedure and helps him to boost the results by removing the errors; it provides the possibility of automatically correcting potential errors as an added feature; also ensures that the schema elements can dynamically annotated. Several matching programs can manipulate the output, NORMS takes many relational data as input like SQL, OWL, XML and MySQL; Using NORMS has provided a substantial increase in the number of right semantic relationships (synonym and hypernym) relationships found within heterogeneous relations, the entire cycle of normalization involves a small degree of interaction of human.

Researchers in the University of Washington [20] described GLUE system that uses machine-learning methods to map the semantics between ontologies' elements, the aim of the system was to find the matching terms between different ontologies using Joint probability distribution. The system finds the JPD for each term and uses the result to find suitable matching measure; to calculate the exact matching measures Jaccard coefficient (4) was used; if the two terms A,B are disjoint it takes the minimum value 0 and takes 1 as a maximum value when the two terms A, B are same.

$$
\text{jaccard-sim}(A,B) = \frac{P(A \cap B) / P(A \cup B)}{P(A,B) + (A,B) + (\overline{A},B)}
$$
(4)

Researchers [21] provided SEMINT a neural network-based method to help classifying the relationship of attributes in heterogeneous datasets reflecting the same definition of the real world would possibly have similar match in schema formats, restrictions, and patterns of data value; these similarities help us to recognize correspondences. The method first extracted the metadata (information of schema) from database using DBMS, the metadata will be normalized and will be the input for SOM algorithm as a classifier to classify attributes, the output of the classifier used to train neural networks to classify categories, then the related attribute will be classified between databases. As shown in figure 2 the authors integrating semantic between two databases by extracting the metadata from these databases Faculty and Student by forming patterns describing their attributes, based on the patterns of attributes in Faculty and Student datasets, the trained neural network may classify corresponding attributes and find their similarities.

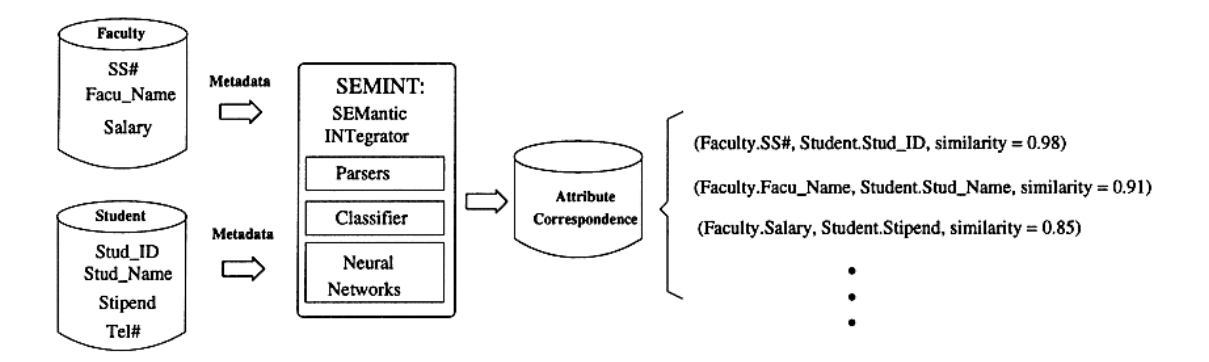

Figure 4: Overview of Semantic Integration In SEMINT

<span id="page-25-0"></span>.

The following table depicts a few strategies and tools that classify this issue by utilizing lexical knowledge in various ways Table 1.

| year                                  | <b>Method discussed</b>                                                                                                    | <b>Approaches</b>                                      | <b>Storing</b><br>schema              | Schema used<br>to match                                                                                                    |  |
|---------------------------------------|----------------------------------------------------------------------------------------------------|--------------------------------------------------------|---------------------------------------|----------------------------------------------------------------------------------------------------|--|
| Islam.,<br>&<br>Inkpen,<br>D<br>$[1]$ | Semantic Text Similarity (STS)<br>method determines the similarity<br>of two texts by combining string<br>similarity, semantic similarity and<br>common-word order<br>similarity<br>with normalization.                                                                                                    | Schema-based                                           | Common<br>word<br>order               | Microsoft<br>paraphrase<br>corpus                                                                                              |  |
| Do<br>and<br>Rahm [9]                 | COMA<br>system<br>for<br>Schema<br>Matching approaches, providing a<br>to<br>contain<br>structure<br>both<br>obtained results and evaluation of<br>the effectiveness of the matchers.                                                                                                    | Schema based                                           | <b>DBMS</b>                           | Relational<br>tables and rows<br>or<br>characteristics<br>and<br>components of<br><b>XML</b>                                   |  |
| Shvaiko,<br>Euzenat<br>$[13]$         | NOM (Naive Ontology Mapping)<br>rules,<br>Based<br>on<br>exploiting<br>explicitly codified knowledge in<br>ontologies, such as information<br>about super- and sub-concepts,<br>super- and sub-properties.                                                                                                    | Instance based                                         | Based<br>on<br>ontologies<br>matching | Real<br>world<br>ontologies                                                                                                    |  |
| Kettouch et<br>al [14]                | Simi-Match: The process exploits<br>data by mapping between the<br>elements of the sources and<br>This<br>global schema.<br>involves<br>the<br>extracting<br>semantically<br>distinct<br>properties<br>from<br>the<br>sources, and transfer the output<br>into the virtual view.                                         | Semi-<br>structured and<br>(linked<br>LD<br>data)      |                                       | <b>UMBC</b><br>tool<br>constructed by<br>combining<br>Latent Semantic<br>Analysis<br>(LSA)<br>word similarity<br>and WorldNet. |  |
| Chen [15]                             | Performed on deep web matching<br>uses concept-word of attributes,<br>efficient<br>and<br>effective<br>very<br>of<br>aggregation<br>synonymous<br>attributes. And semantic model<br>which is consist of three matchers<br>matcher, character<br>semantic<br>matcher, instance matcher, and<br>their combinatorial method | Concept-word<br>and semantic<br>heterogeneous<br>model |                                       | Finding<br>the<br>synonyms<br>and<br>selecting<br>similarity values<br>of<br>attribute<br>features.                            |  |
| Jian<br>et al<br>$[16]$               | Developed FalconAO, a tool for<br>aligning<br>ontologies.<br><b>LMO</b><br>matching based on Linguistic and<br>GMO matching based on graph<br>matching ontologies integrated in<br>FalconAO.<br>also<br><b>VSM</b><br>It<br>in<br>uses<br>implementation.                                                                | Schema based                                           | Ontology<br>based                     | Constructed<br>Virtual<br>document of an<br>entity consists<br>of "bag of<br>terms" for each<br>ontology entity                |  |

<span id="page-26-0"></span>Table 1: Schema Matching Methods

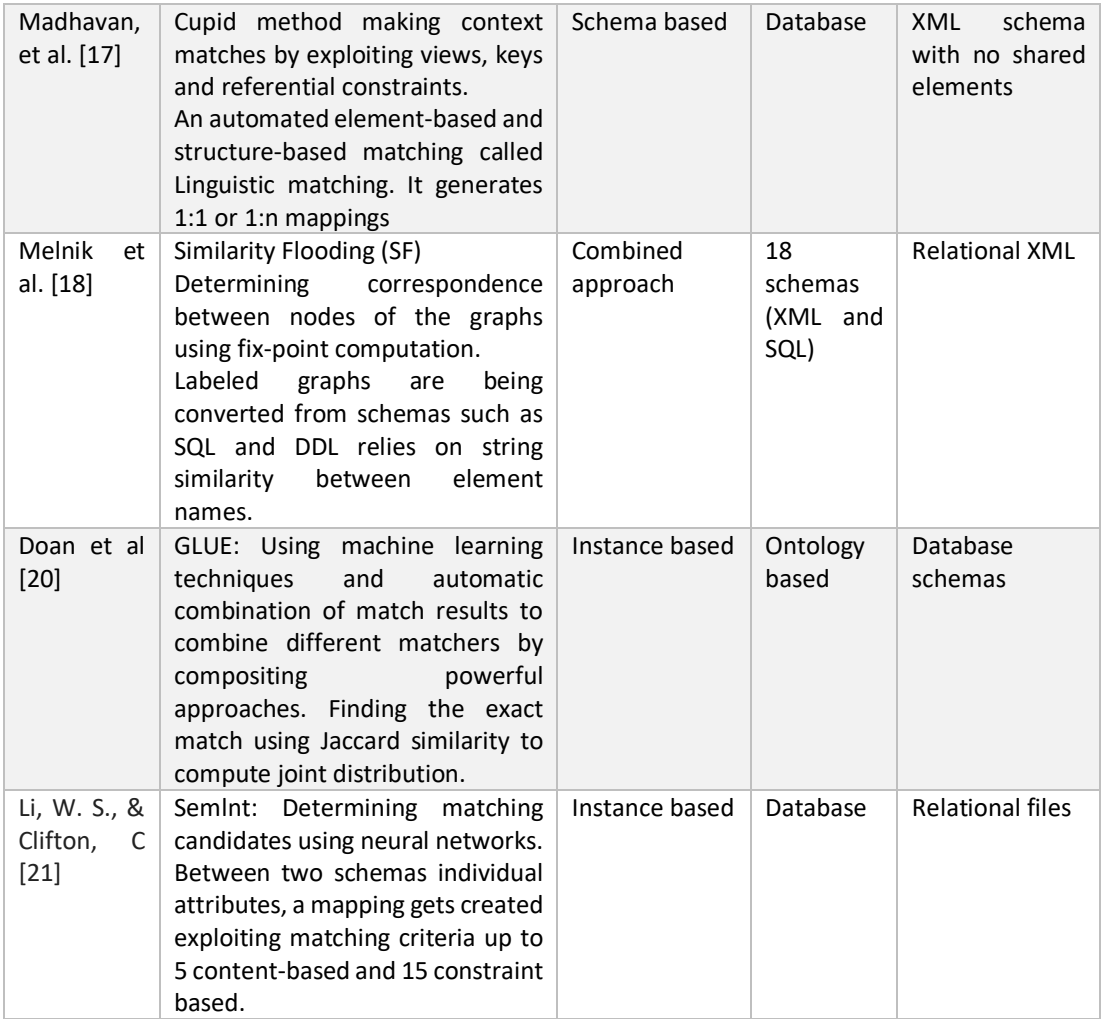

### <span id="page-27-0"></span>**3.3Related Work of CNN**

An in-depth neural network that extracts information from character to sentence level (charSCNN) to evaluate short text feelings, utilizing two convolution layers to remove specific features from words and phrases of any duration. The network will easily explore the abundance of word embedding provided by unsupervised pre-training. They converted each term w into its word-level embedding by using the matrix-vector product in the embedding characters; generated local features around each word character and then combined them to create a fixed character-level embedding of the word using a max process. Also educated the network by minimizing the probability

of negative testing, utilizing stochastic gradient descent (SGD) to reduce the likelihood of negative logging [22].

Developed a novel approach for modelling short texts utilizing word embedding clustering and convolution neural networks, abbreviating them to (CCNN) clustering and CNN, clustering using density peaks to find the semantics in the embedding, Semantic units are used to measure Euclidean distance to locate their nearest word embedding (NWEs) with each semantic clique. Their CNN architecture has one convolutional and pooling layer, which has been taught under the cross-entropy target, configured iteratively by backpropagation (BP) with mini batches of samples [23].

Proposed for text classification tasks a Multiple Block Convolution Highways (MBCH) architecture. Some of these methods were implemented, such as highway network, Dense-Net, batch normalization and bottleneck layers, it achieved good results on benchmark's datasets and provided a new model Improved Word Vectors (IWV), which enhances pre-trained word embedding accuracy [24].

It is merging between CNN and bi-directional gated recurrent unit (BiGRU) with multi-attention mechanism, The CNN incorporated the basic classification system of the target sentiment to derive the subjective polarity in the sentence of the target keyword. BiGRU evaluated the sentiment polarity at the sentence level and the two factors combined to create a function vector for fusion, they used PCA (principal component analysis) dimensional reduction technologies to effectively reduce the global vector fusion function, obtaining a classification result combining two keywords and phrases [25].

17

Introduced Halo a user-friendly navigation program for hospital environments without the help of localization technologies, suggested a basic CNN for the identification of the point of departure and destination in the interface queries submitted, rather than a single soft-max output sheet, the origin and destination search term estimation was calculated utilizing two separate soft-max layers. The custom CNN model trained within a hospital using department names and key locations [26].

Majumder et al. developed a system for extracting personality traits from stream of consciousness essays focused on extractor CNN features, to obtain the sentence model in the form of n-gram function vectors; they feed sentences from the essays to convolution filters. Then each essay was interpreted by aggregating the vectors of its phrases, also they merged the vectors obtained with the Mairesse characteristics that were derived directly from the texts at the pre-processing stage to improve the performance of the system [27].

## **Chapter 4**

# **DATABASE USED**

### <span id="page-30-1"></span><span id="page-30-0"></span>**4.1 Introduction**

That data that used to test the system in this thesis are four datasets of real e-commerce firms; N11, Serotonin, Logo, Mikro. Later on, in this chapter, these four firms will be explained and discussed separately in details.

### <span id="page-30-2"></span>**4.2 N11**

The database N11 [28] is a real e-commerce database that contains many tables; Category, Cities, Shipment, Product, Products Service etc. In this thesis product table is used, the product table contains the following columns; field name, field description 1, field description 2, data type, length, mandatory and key. This table contains the firm's products information like product code, product order, product condition, product quantity etc.

| <b>Field name</b> | <b>Field</b><br>description | <b>Field</b><br>description | Data<br>type | Length | mandatory | key       |
|-------------------|-----------------------------|-----------------------------|--------------|--------|-----------|-----------|
| Product           |                             |                             | varchar      | 25     |           | <b>FK</b> |
| code              |                             |                             |              |        |           |           |
| Product           | Product                     |                             | varchar      |        |           |           |
| order             | image                       |                             |              |        |           |           |
|                   | display order               |                             |              |        |           |           |
| Product           | Product                     |                             | varchar      |        |           |           |
| condition         | State                       |                             |              |        |           |           |
| Product           | The amount                  |                             | Varchar      |        |           |           |
| quantity          | of product                  |                             |              |        |           |           |

<span id="page-30-3"></span>Table 2: N11 Products Table

### <span id="page-31-0"></span>**4.3 Serotonin**

Serotonin is a real e-commerce database that contains many tables [29], in this thesis product table is used. The product table contains the following columns field name, data type, length, mandatory and key, this table contains the firm's products information like product code, stock piece, statement, group id, expiration date etc.

| <b>Field name</b> | Data type | Length | <b>Mandatory</b> | <b>Key</b> |
|-------------------|-----------|--------|------------------|------------|
| Product_code      | varchar   | 255    |                  |            |
| Stock_piece       | int       |        |                  |            |
| Statement         | text      |        | $\cup$           |            |
| GroupId           | varchar   | 20     |                  | FK         |
| Expiration_date   | varchar   | 50     |                  |            |

<span id="page-31-2"></span>Table 3: Serotonin Products Table

### <span id="page-31-1"></span>**4.4 Logo**

Logo is a real e-commerce database that contains many tables [30]; in this thesis, item table is used. The item table contains the following columns; field name, field description 1, field description 2, data type, length, mandatory and key. This table contains the firm's items information like item code, active, item photo, item producer code, tool etc.

<span id="page-31-3"></span>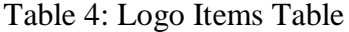

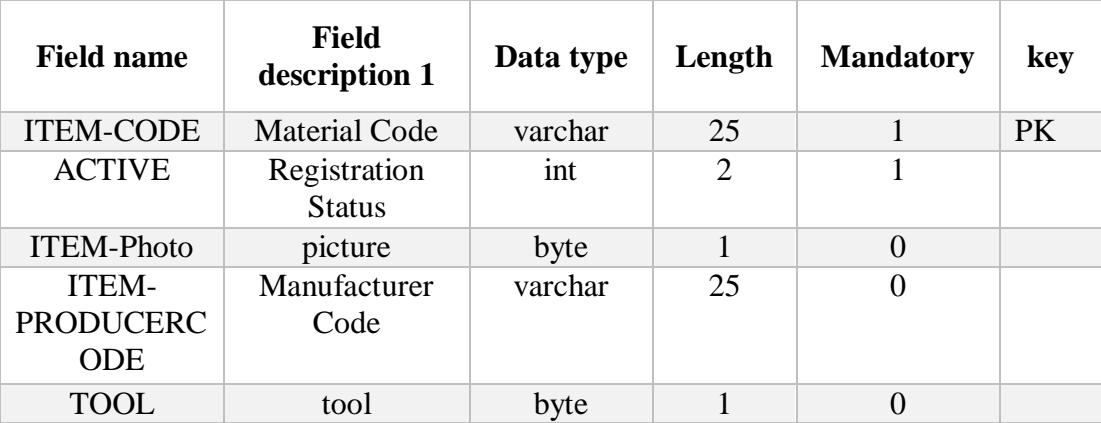

### <span id="page-32-0"></span>**4.5 Mikro**

Mikro is a real e-commerce database that contains many tables [31]; Stocks table, Staff table, Sectors table, Producers table, Brands table, Packaging table etc. In this thesis, stocks table is used. The stocks table contains the following columns; field name, field description 1, field description 2, data type, length, mandatory and key. This table contains the firm's stocks information like stock code, max stock, stock order, stock type, stock orders day7 etc.

| <b>Field</b><br>name | <b>Field</b><br>description | <b>Field</b><br>description<br>2 | Data<br>type | Length | mandatory | key       |
|----------------------|-----------------------------|----------------------------------|--------------|--------|-----------|-----------|
| Stock-               | Product                     |                                  | varchar      | 25     | 1         | <b>PK</b> |
| code                 | Code                        |                                  |              |        |           |           |
| Max-                 | Quantity of                 |                                  | float        |        | 1         |           |
| <b>Stock</b>         | stocks                      |                                  |              |        |           |           |
| Stock-               | Order time                  |                                  | int          |        |           |           |
| order                | $\frac{days}{9}$            |                                  |              |        |           |           |
| Stock-               | Product                     |                                  | Tinyint      |        | 1         |           |
| type                 | Type                        |                                  |              |        |           |           |
| Stock-               | <b>Order Days</b>           | Sunday                           | Smallint     |        |           |           |
| orders               |                             |                                  |              |        |           |           |
| day7                 |                             |                                  |              |        |           |           |

<span id="page-32-1"></span>Table 5: Mikro Stocks Table

## **Chapter 5**

# **SYSTEM PORPOSED**

### <span id="page-33-1"></span><span id="page-33-0"></span>**5.1 Introduction**

The proposed system goes throw four stages to do the required matching, preprocessing stage, matching stage, system controller stage, CNN clustering stage. These stages will be explained and discussed in details. First in Section 5.2, the work cycle of the proposed system will be explained. In Section 5.3, the pre-process stage will be discussed. Then in Section 5.4, matching stage and how to save the data inside ontology will be explained. Finally, in Section 5.5 CNN clustering will explained.

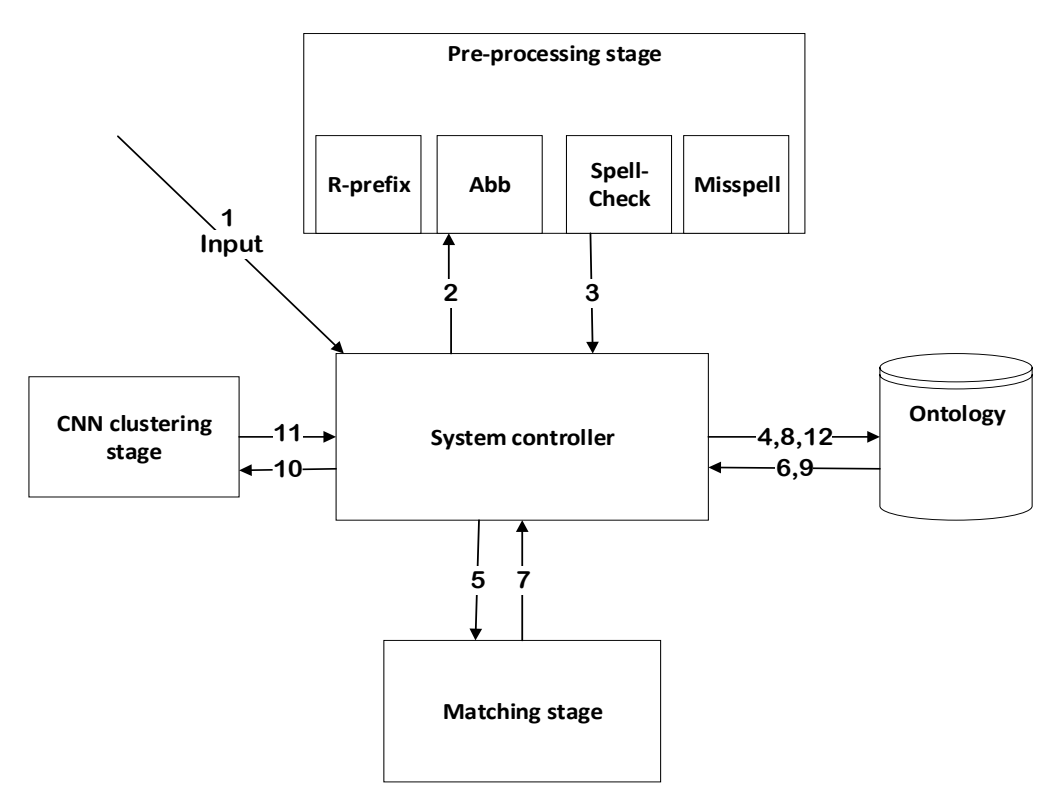

<span id="page-33-2"></span>Figure 5: General Architecture of the System

#### <span id="page-34-0"></span>**5.2 System Controller**

System controller responsible about the cycle of the data between the stages and controls the inputs and the outputs, it goes throw the following steps:

- Step1, when system runs the user enters data.
- Step2, system controller calls the pre-processing stage to process the data to be understandable for the system; it removes the prefix and split the words. Then it checks if the entered data have abbreviation words, it replaces it by using abbreviation dictionary. Alternatively, if the input data have misspelling errors its checks the spelling of the words using spelling dictionary and returns the correct form of the word. In addition, its match the synonyms.
- Step3, it returns the results to the system controller. Next, it checks if the ontology is empty then Step4 it saves the entered data as new record.
- Step (5-8), if the ontology is not empty, the system calls the matching stage to do the matching process between the input data and the data that been saved inside ontology and returns the matched records throw system controller to ontology to be saved.
- After that Step9, happened where the system controller extracts the saved data from ontology to be classified in CNN clustering stage Step10.
- Step11, the resulted data from CNN clustering stage will go to ontology using system controller to be saved Step12.

### <span id="page-34-1"></span>**5.3 Pre-processing Stage**

First, data should pre-processed before using, to be understandable for the proposed system, in the pre-processing stage underscores and prefix is removed by using the 'split' function, then handling the abbreviation words, misspelled words with checking the spell is explained.

#### <span id="page-35-0"></span>**5.3.1 Abbreviation**

The following diagram displays the flow of the entered data when having abbreviation word, its open the abbreviation dictionary then check it line by line until finding a matching word and return the word with its full form.

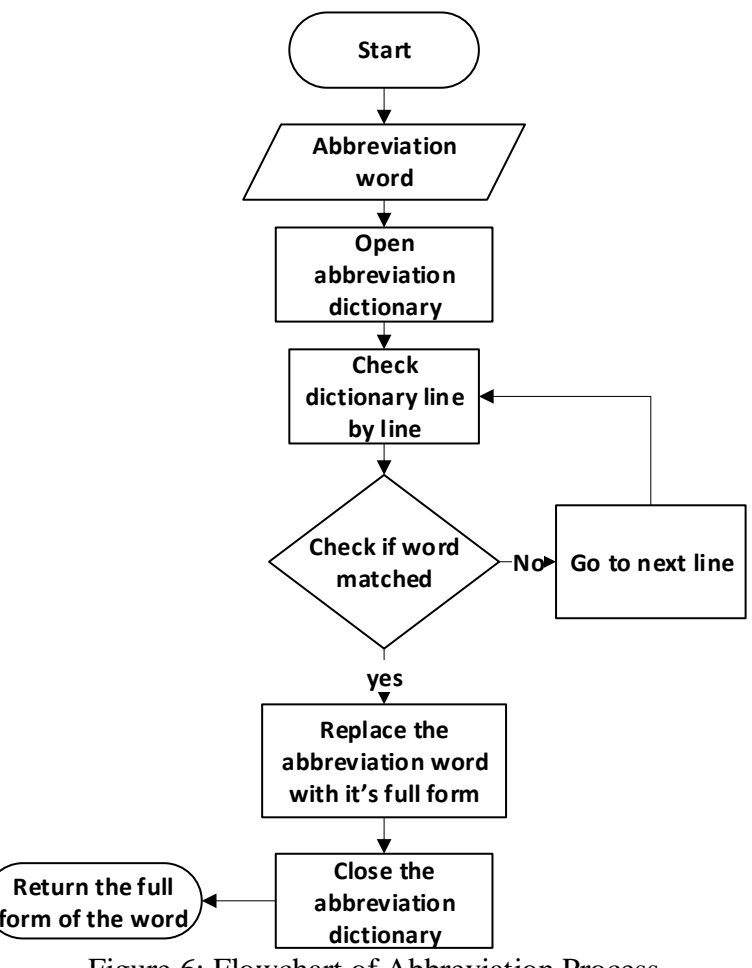

Figure 6: Flowchart of Abbreviation Process

#### <span id="page-35-2"></span><span id="page-35-1"></span>**5.3.2 Misspelling**

The misspelling problem solved by applying Jaro Winkler. Table 6 shows the pseudo code of the misspelling process, where **s1**, **s<sup>2</sup>** are the indexes of the first and second words, **m** is the number of the matched letters between the two words and **t** is the transposition value that increased when a mismatch occurred. Later on, the flowchart of the word inside the Jaro Winkler algorithm will displayed as well.
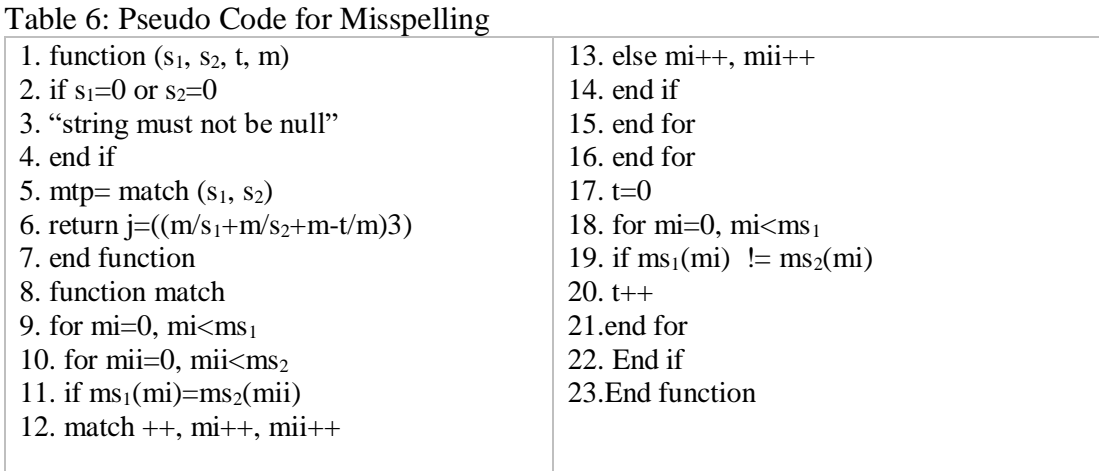

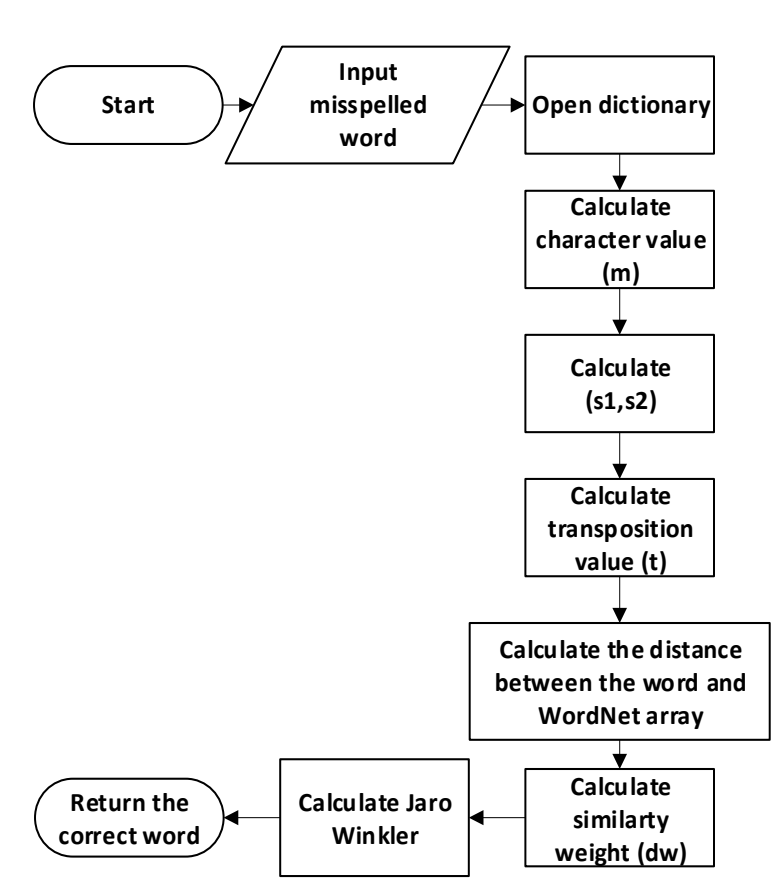

Figure 7: Flowchart of Misspelling Process

#### **5.3.3 Spell Checking**

The following diagram states the process of spell-checking to check the correctness of the entered word, first its run the *spell checker* function which tokenize the word (convert it to numbers) and compared it to a dictionary of numbers (spellchecker

dictionary), then calculate the value between the entered word and the words in the dictionary. When the value equal to -1 that's mean the word spelled correctly otherwise it misspelled. After this stage, all data converted to lower-case and saved in ontology.

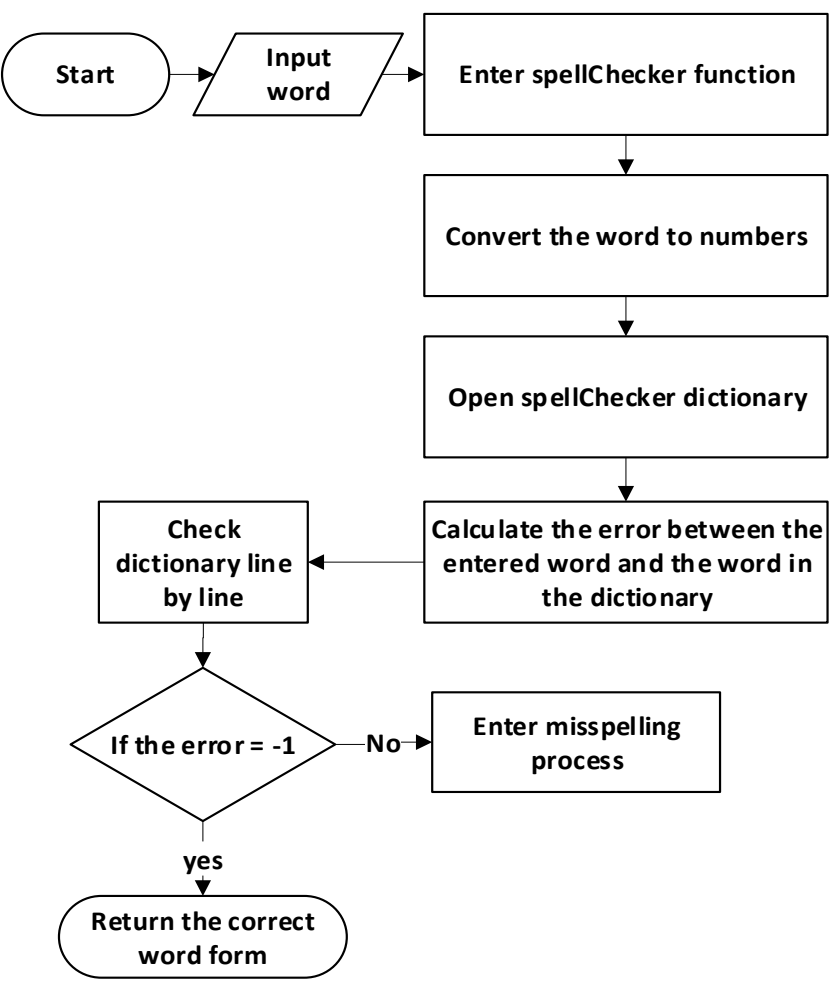

Figure 8: Flowchart of Spell Checking

Final step in pre-processing stage is synonym matching, where it matches the existing records inside ontology with input data using WordNet dictionary. Since the first days of NLP, Computational lexicons containing lists of words for computational processing have been generated, this list often labelled using POS [32]. Which categorize words according to their distribution in texts. Using WN a synset will be built, where every synonym set or synset contains a set of words in which all these words have the same meaning (synonymous).

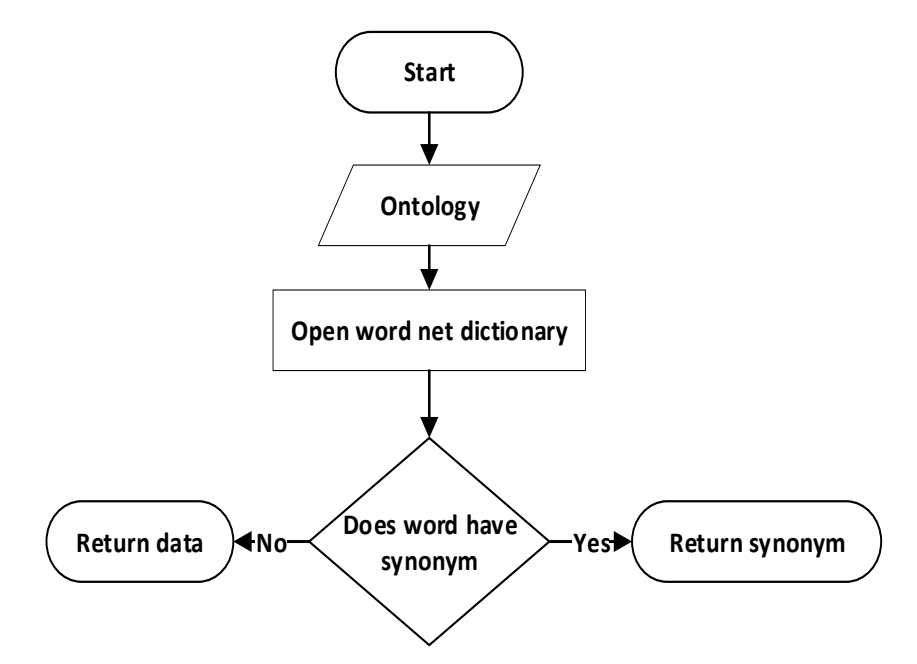

Figure 9: Flowchart of Synonym-Matching

## **5.4 Matching Stage**

The process of matching words is done using cosine similarity, when the ontology is not empty it calculate the value between the input word and the one that already saved in ontology, if the value is more than 0.8 that's mean the two words are matching, then the matched values will be saved in an array and displayed as suggestion.

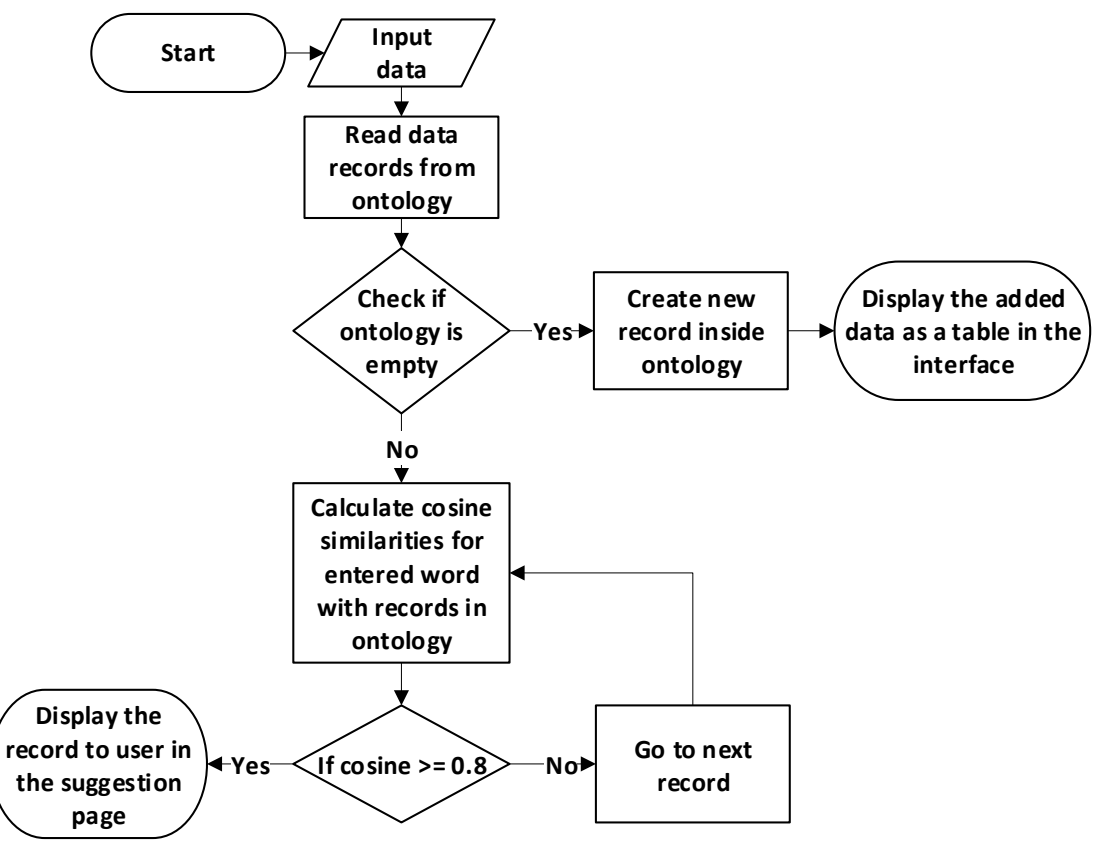

Figure 10: Flowchart of Matching Process

Otherwise, when the system is runs the ontology will be initialized then user start to enters data in the interface, both table and field box should have data, in the following flowchart displays the process of saving new record to ontology.

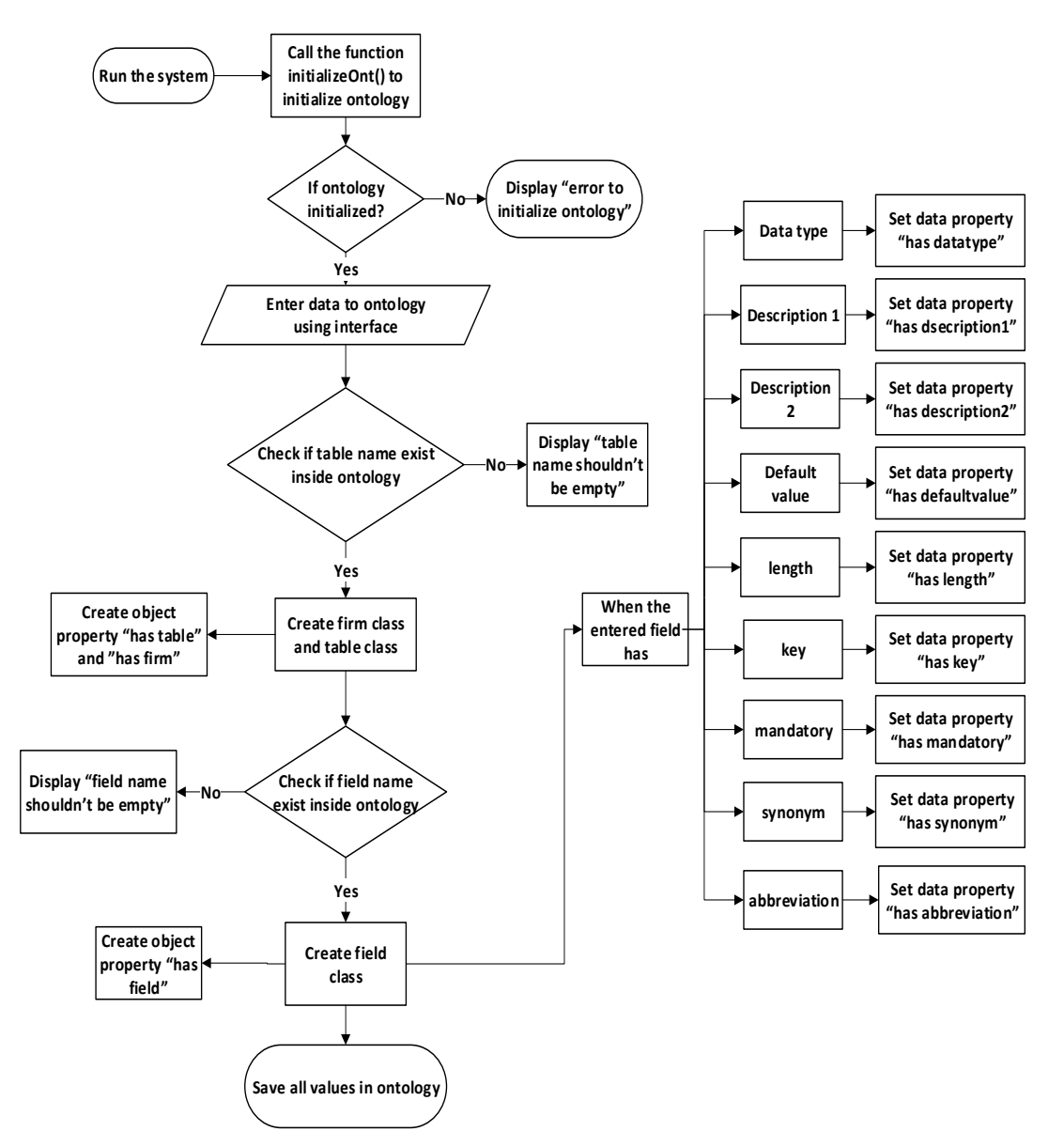

Figure 11: Flowchart of Saving New Record in Ontology

## **5.5 CNN Structure**

The processes that applied on the train database, starts by encoding the trained data by using ASCII values, that converts the data into vectors (character wise). Then enters the layers of the CNN structure. The result of last layer will be an array of clustered values, which will be saved in ontology as new class *schema*.

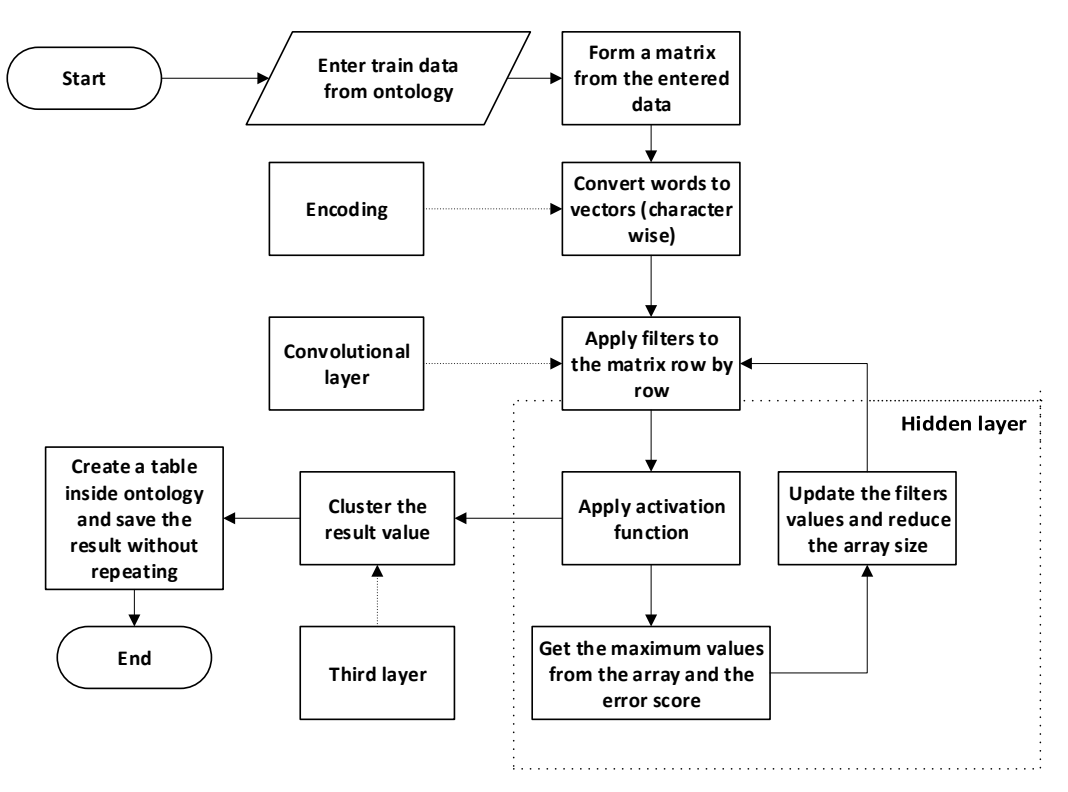

Figure 12: Flowchart of CNN Process

The clustering method working as following:

- 1. It creates a list of the first value taken from activation function; the index of this list will be one.
- 2. For the next value, it checks if the available list has a similar one, it will be added to this list.
- 3. Otherwise, if the next value is not similar it creates a new list and save it there.
- 4. This procedure will continue for all the value that obtained from activation function.
- 5. These clustered lists are the result of the proposed system, which will be saved in ontology as class schema.

## **Chapter 6**

## **EXPERIMENTAL METHODOLOGY**

#### **6.1 Introduction**

In this chapter, thesis methodology is explained, problem statements, explanations of the data that have been used, the structure of ontology system, the structure of CNN clustering and the structure of schema matching.

## **6.2 Problem Statement**

The aim of this thesis is to promote a matching system that involves required steps to produce a map while matching relational databases to ontology representation using CNN's machine algorithm according to the previous article that used CNN gets impressive results in the field of schema matching and text classifying. The database field names used to test the algorithm, where it converted each field names of the 302 to vectors and performed a matrix to be processed later in the layers of CNN. The results of this algorithm compared with a list of expected fields, which is available in the database.

#### **6.3 Data Collection Description**

The database that used in this system was an e-commerce database of four companies (N11, Mikro, Logo, and Serotonin). This database consists of 302 fields and four table each firm has one (product, stock, item, products) and each table has many fields and each field has properties as (name, discerption1, discerption2, datatype, length, default value, key). For each field name there is an expected field name used as testing database. The database has two parts, table name and field name that entered by the user and processed by the system that used as training dataset, and the expected field name that used as testing dataset.

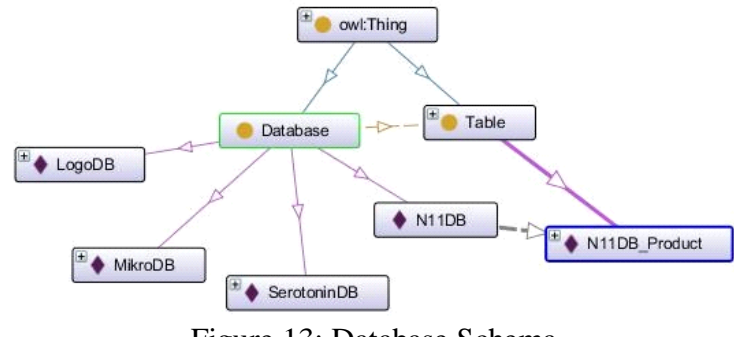

Figure 13: Database Schema

#### **6.4 Ontology System Structure**

An inference engine built which reads all the data from user-interface and stores it in ontology, there are five classes, class for every firm and one class will be initialize for the result of the CNN clustering, and a sub-class" table" to each Class. There are three restrictions: table name, field name and data type can't be empty and should have a value, also there are 7 object properties: (hasType, hasKey, hasDescription1, hasDescription2, hasMandatory, hasDefaultValue, hasLength). In addition, it has two relations for example; when the user entered a word, which has a synonym it will display in the interface relation's box as "has Synonym+ word", and when the entered word has an abbreviation, it will display in the interface relation's box as "has Abbreviation + abbreviation-word".

### **6.5 CNN Clustering Structure**

As mentioned before the data needs to be encoded before it enters the CNN layers, where encoding is the process of transforming a text data in to a binary number so the computer can understand it, ASCII encoding used in the system to convert the words to vectors. It converts each letter to a number then these numbers will combine and perform a vector for each data word. After that, the encoded data will enter the CNN layers, which consists of a convolutional layer, a hidden layer and an output layer. In convolutional layer, the encoded fields name will be the input in this layer, the number of hidden units in the neural network will affect the generalization output, in the system the number of units set to 400. The training matrix, which contain the field names entered to the convolutional layer, and then it multiplied with a filter by dot product, and it done row by row, the filters chosen by taking the longest field names. In the hidden layer, the sigmoid function was applied which produced positive numbers between the range [0,1]. It is the most useful function comparing with the other activation functions for training data that is also between 0 and 1. The result of this layer is an array of values between [0, 1]. Sigmoid function formula:

$$
Sigmoid(y) = \frac{1}{e^{-x}}
$$
\n(5)

In the third layer, the resulted array will be the input of this layer and the maximum value, which is closed to the defined threshold will be chosen, a backpropagation [33] algorithm used to update the difference of weights between each layer and update the filters and thresholds.

#### **6.6 Schema Matching Structure**

When the system runs, the ontology engine will be initialized by the function intializeOnt() and it will start to read the data that being entered by user using user interface. If the user did not enter "table name, field name or data type values", an alarm massage will pop to the screen for user to enter the empty fields. The entered data will be processed to be understandable for the system. After the pre-process stage that described before, the data will be ready to enter the ontology. First the system will check if ontology is empty, the word will be saved with its object proprieties, if it's not empty, the system will check, if the entered word matches to another word already saved in ontology it will shows it as a suggestion list for the user whether to select or not. This matching stage happens in one table using similarity function and WordNet to get the synonym match.

The system will get the list of matched fields from ontology, and use it astraining data, which will be encoded to vectors, the training data will be extracted and entered to the convolutional layer when a product dot is applied between the extracted array and the filter, which will form new array. The result of the first layer will enter to the activation function, which in his turn will performed an array of a range between [0, 1].

The output of it will be a table of matched fields and it will be saved separately inside the ontology as clustered matched table. An array with multiple values for each word will be the entry of the next layer, in the last layer the maximum value that close to the defined threshold will selected. If two words have the same value or similar one it will be saved in the same group, otherwise it will be saved in a new group. That all happened with the use of the backpropagation algorithm to calculate the differences of weights between the layers to update the filters and thresholds. Therefore, the result of this system is a group of clusters that have values of similar values in each cluster without any repetitions; finally, this list of clustered matching data will be saved in to ontology.

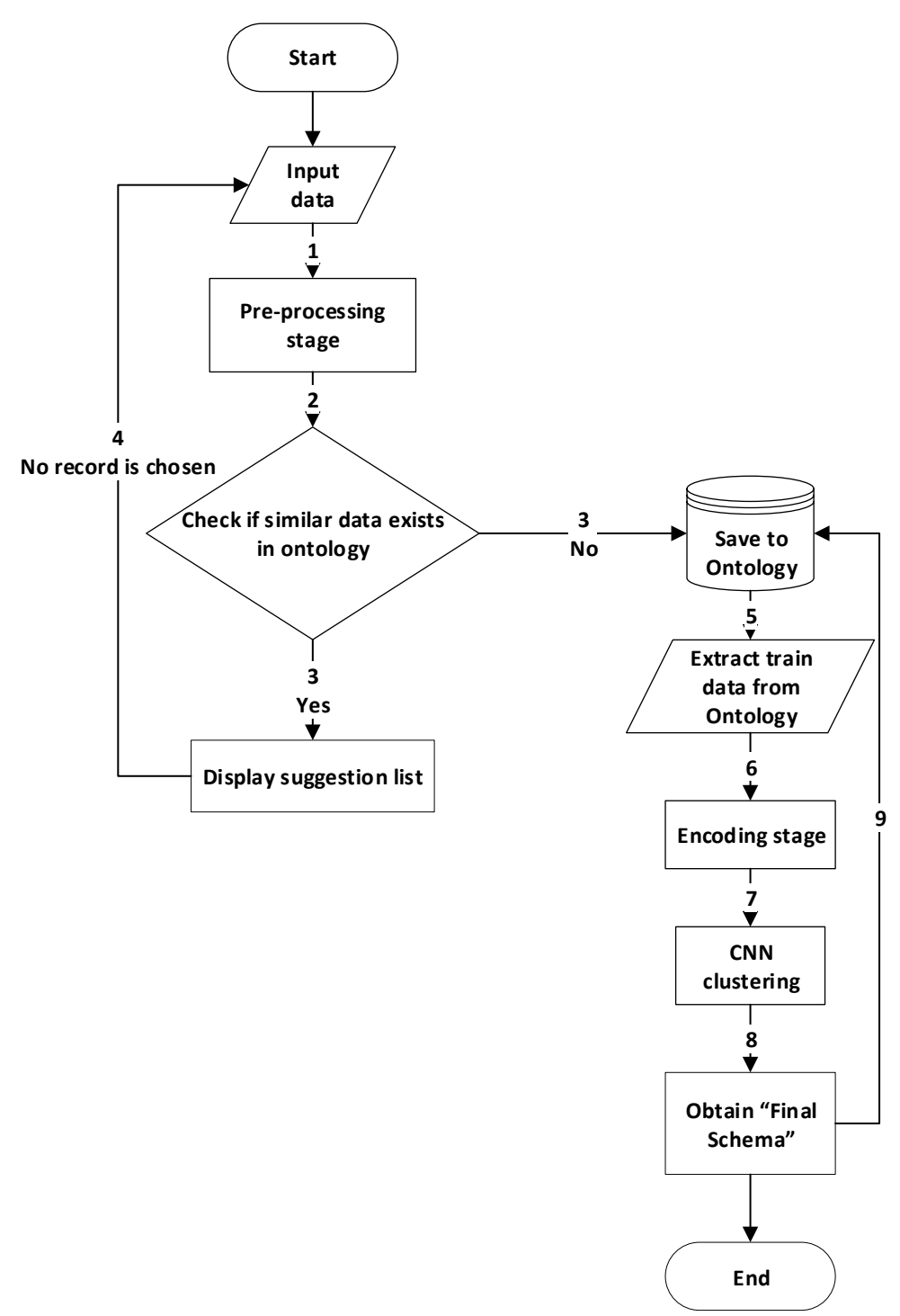

Figure 14: Schema Matching Process Flowchart

## **Chapter 7**

## **SYSTEM INTERFACES**

#### **7.1 Introduction**

In this chapter, interfaces of the applied system will be explained and displayed with screenshots including case studies with the used database, NetBeans and protégé used to build the proposed system.

#### **7.2 Main Page Interface**

When the system will run, the main interface will be displayed at first with the showing text boxes, which let the user to enter database. For the table name it is consisting of two parts separated by underscore, the first one is the firm name and the other one is the table name. Field name will be entered as well, then a combo box displays the data types where the user can choose from, then the length of the entered data will be next, if there is a default value of the entered field, it will be entered in the text box. If the entered filed is mandatory or not, it takes two values 1 for positive and 0 for negative. If the field is a primary key it's entered as PK, if it's a foreign key it's entered as FK if either it's kept empty. Finally, when the field had a description the description box will be filled as displayed below, as mentioned before table name, field name and data type should not be empty, all data will be saved in ontology as a new record.

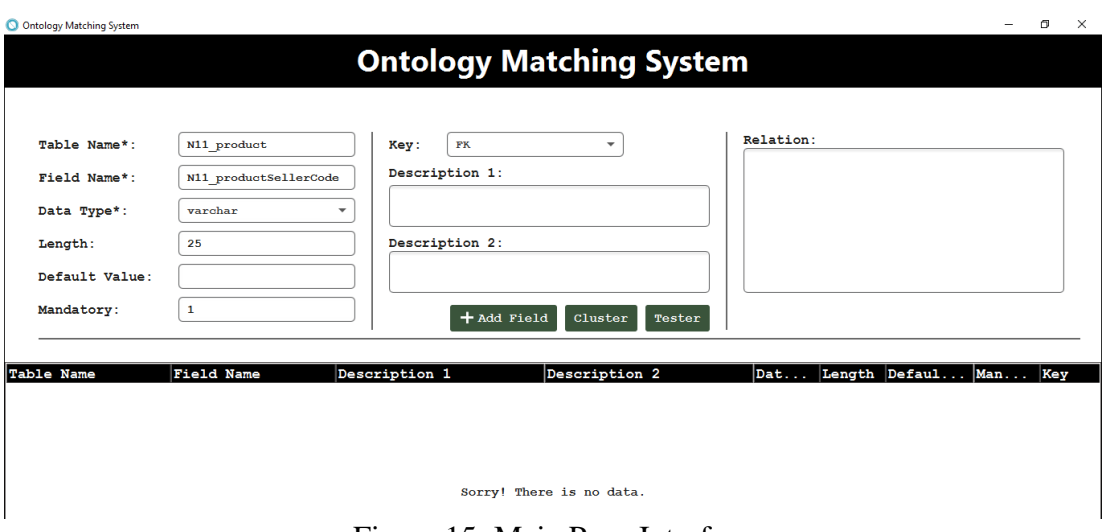

Figure 15: Main Page Interface

The user entered "N11\_product" as table name, so the firm name "N11" will be saved in class firm with its title, and table class "product" will be created. The field name that entered by user "product seller code" the product word will be deleted and saved in ontology as" seller code" as shown below.

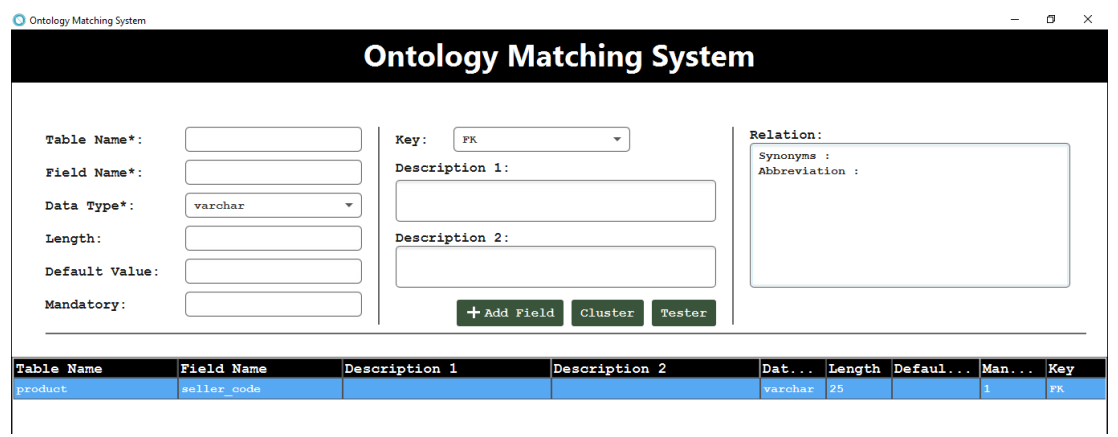

Figure 16: First Field Entry

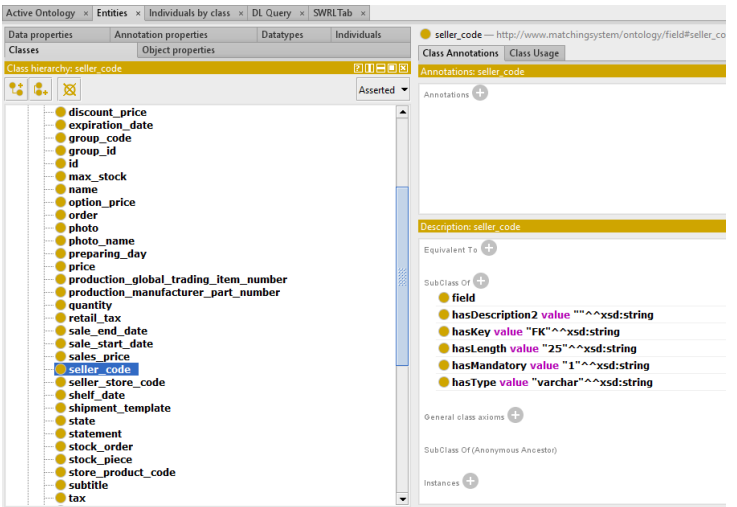

Figure 17: Screenshot of Seller Code Field Inside Ontology

## **7.3 Suggestion Interface**

When user enters a field for the second time, system will check for the synonym similarities between the records that already saved in ontology and the data that entered to interface. Using WordNet and word similarity, the synonym score calculated. In the following figure when a user from another firm enters "currency type" which is already saved in ontology, it will be displayed as suggestion.

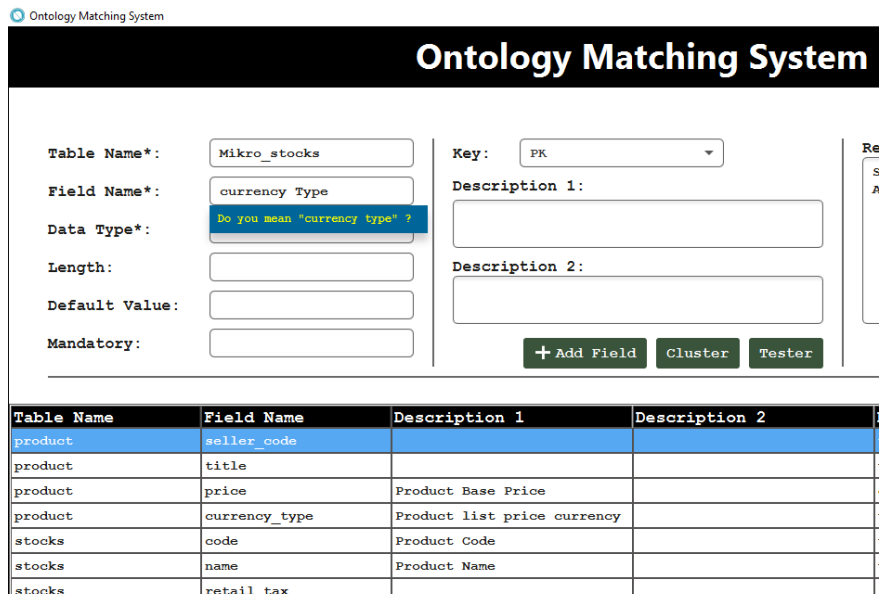

Figure 18: Screenshot Showing Suggestion

When a user of the same firm enters the same name field twice, suggestion page will be displayed for matching the two field and not to have repeating fields in same table.

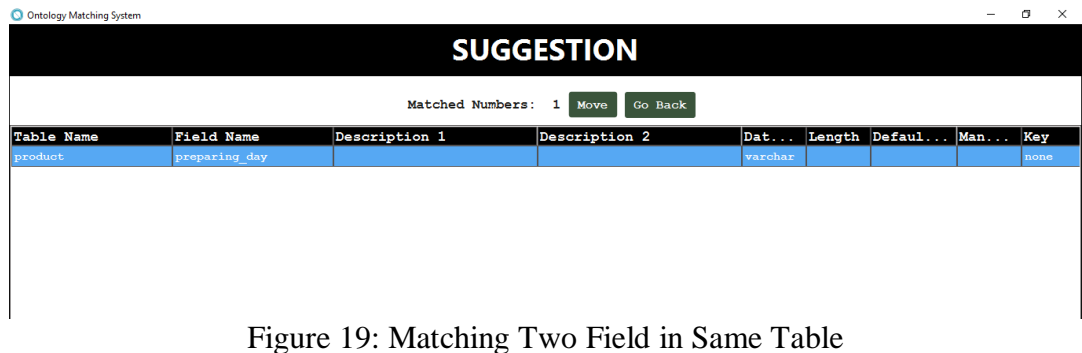

## **7.4 Extraction Abbreviation Interface**

In the following figure the abbreviation process shown, when the user enters a field VAT, it will be processed using abbreviation dictionary, and displayed in the relation box that, the entered field have abbreviation relation. The word will convert to lower case and saved in ontology with its full form value added tax.

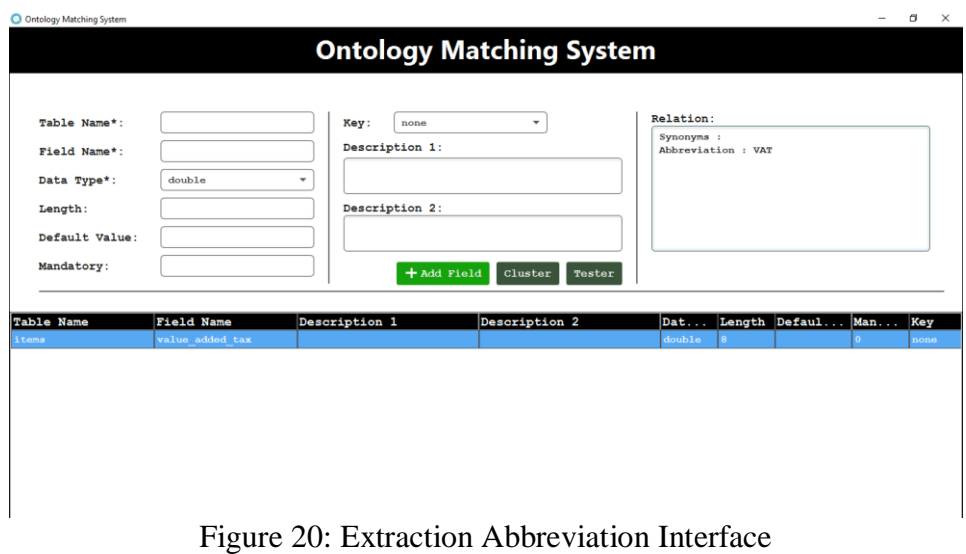

## **7.5 Clustering List Interface**

When all database entered and processed in to ontology, the trained data encoded and enters CNN layers to match the fields between different tables, when user press on the cluster button all similar values will be listed in one group. As showing in the following figure "seller code, stock code, code, seller store code …." all the fields that have the word "code" listed in one cluster, the result of clustering will be saved in ontology as schema class with the number of clustering; this process takes long time to be processed.

| Table Name | Field Name         |         |            | Dat Length Default  Man |                | Key       | Cluste         |
|------------|--------------------|---------|------------|-------------------------|----------------|-----------|----------------|
| product    | seller code        | varchar | 25         |                         |                | <b>FK</b> | ٦              |
| product    | seller store code  | varchar | 30         |                         | $\Omega$       | none      | $\mathbf 1$    |
| stocks     | stock code         | varchar | 25         |                         |                | PK        | 1              |
| stocks     | store product code | varchar | 25         |                         |                | none      | $\mathbf{1}$   |
| stocks     | producer code      | varchar | 25         |                         | $\mathbf{0}$   | none      | $\mathbf{1}$   |
| items      | code               | varchar | 25         |                         |                | PK        | $\mathbf{1}$   |
| items      | group code         | varchar | 17         |                         | $\Omega$       | none      | 1              |
| items      | producer code      | varchar | 25         |                         | $\Omega$       | none      | 1              |
| items      | spec code          | varchar | 11         |                         | $\Omega$       | none      | $\mathbf 1$    |
| items      | authority code     | varchar | 11         |                         | $\overline{0}$ | none      | $\mathbf 1$    |
| items      | dominant code      | varchar | 25         |                         | $\Omega$       | none      | 1              |
| items      | class code         | varchar | 25         |                         | $\theta$       | none      | $\mathbf 1$    |
| products   | product code       | varchar | 35         |                         |                | PK        | $\mathbf{1}$   |
| product    | title              | varchar | 35         |                         |                | none      | $\overline{2}$ |
| product    | price              | double  | $\bf{8}$   |                         |                | none      | 3              |
| product    | option price       | varchar | 25         |                         | $\sqrt{2}$     | none      | 3              |
| items      | price              | double  | $^{\rm 8}$ |                         |                | none      | 3              |
| products   | sales price        | varchar | 8          |                         | $\Omega$       | none      | 3              |
| products   | discount price     | float   | 10         |                         |                | none      | 3              |
| product    | currency type      | varchar | 30         |                         |                | none      | 4              |

Figure 21: Clustering List Table

## **Chapter 8**

## **EXPERIMENTAL RESULTS AND EVALUATION**

#### **8.1 Introduction**

This chapter displays the experimental results and the evaluation of the methods used in this study. Four databases used in this thesis for testing (N11, MIKRO, SEROTONIN, and LOGO). 302 field names are used as mentioned before just one table is used from each database. From N11 database the table "product" is used which contain 25-field names, from MIKRO database the table "stocks" is used which contain 198-field names, from SEROTONIN database the table "products" is used which contain 15-field names and from LOGO database the table "items" is used which contain 64-field names. Two type of evaluation are performing, the first one done manually by comparing database tables with user inputs, the result of this evaluation performed an "Expert Schema". The other evaluation done by comparing the system final schema with the Expert schema. To find the results of the evaluations Precision, Recall, F1-score and Accuracy calculated by the using of True Positive (TP), True Negative (TN), False Positive (FP) and False Negative (FN) matrixs.

### **8.2 Evaluation 1: Comparing Database Tables with User Inputs**

Precision, Recall, F-measure applied to get the percentage of accuracy, which it based on the confusion metric (true positives, false positive, true negative and false negative). To calculate these values an evaluation between the database tables and user input tables is obtained.

Where TP indicates the number of resulted words, which really matches the expected ones (exact match) or its synonyms, FP indicates the number of resulted words, which match the synonym of the entered ones with no wrong suggestions, TN indicates the number of resulted words which not matching the expected and have wrong suggestions and FN indicates the number of resulted words, which not exist in the expected data, with no correct suggestions.

For example, the user table contains the field names (product code, photo name, product name, sales price, currency type, order, statement, order day, group id, discount price, stock piece, tax, state, production date, size details).

If the user enters the input "Item name" the system will display the suggestions of the synonyms or exact term if exist in the system database as "product name", "item name", "stock name" and etc., then this considers as true positive. If the system displays the suggestions with wrong terms as "name", "id", "code" etc., then this considers as true negative. If the system did not give any suggestion with wrong terms then this considers as false positive. If the system did not suggest any correct terms as "group id" this considers as false negative which mean mismatch.

The following table shows the values of the confusion matrix, which is useful to calculate precision, recall and f1-score to find the accuracy of this methodology.

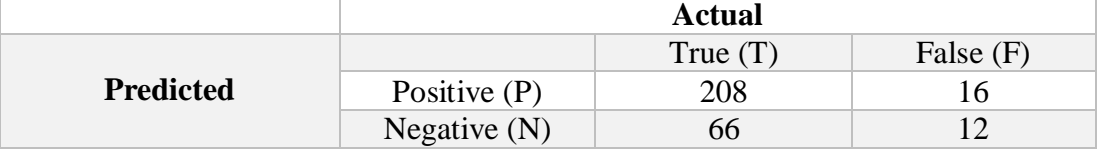

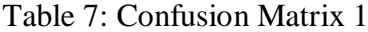

By applying, the formula of accuracy can find how accurate this study is.

$$
accuracy = \frac{TP + TN}{TP + TN + FP + FN}
$$
\n(6)

Precision calculates the percentage of the results, which is relevant to the actual data.

$$
precision = \frac{TP}{TP + FP}
$$
 (7)

Recall refers to the percentage of the results, which is correctly matched the actual data.

$$
recall = \frac{TP}{TP + FN} \tag{8}
$$

Precision and recall are used to compute the F1-score to finds the accuracy of the test using this formula.

$$
f1-score = 2 \times \frac{recall \times precision}{recall + precision}
$$
 (9)

After obtaining the values from confusion matrix and calculating the previous formulas the following table is established.

Accuracy 0.907 Precision 0.928 Recall 0.945

Table 8: Testing Results of First Evaluation

# **8.3 Evaluation 2: Comparing System Final Schema with Expert Schema**

F1-score 0.936

Final schema it is the result that obtained from the proposed system, which is saved in the system database after the clustering stage as a final result, and the schema titled as "system final schema". In this evaluation the result of the system final schema will be

compared with the "expert schema" that obtained manually. The total number of fields are 302 in the first evaluation decreased to 239 fields because there wasn't any repetition of the synonyms, while in the "system final schema" the fields decreased to 249 field names. The values of confusion metric are calculated after the comparison between the two schemas.

Table 9: Confusion Matrix 2

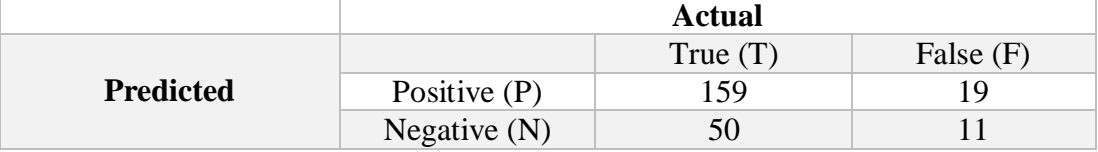

After getting the values of (TP, TN, FP, FN) the accuracy of the second evaluation will be calculated by calculating the values of precision, recall and f1-score, so the results will be as following.

Table 10: Testing Results 2

| ັ<br>Accuracy         | 0.874 |
|-----------------------|-------|
| Precision             | 0.893 |
| Recall                | 0.935 |
| F <sub>1</sub> -score | 0.913 |

## **8.4 Comparing Our Proposed Approach to Other Systems**

In this section, a comparison will be occurred between this thesis study "schema matching using CNN clustering" with other two article studies related to the same subject but using different methods. More details will be explained next.

# **8.4.1 Comparing to Instance Based Schema Matching with Google Similarity and Regular Expression**

A research done by M. A. Osama et al., "An Approach for Instance Based Schema Matching with Google Similarity and Regular Expression" [34], to solve the problem related to schema matching based on ontology (relation database), proposed an efficient schema matching approach to classify the similarity between attributes by the use of numeric instances, alphabet instances and deferent data types.

This approach uses the pattern recognition principle to establish instance-based regular expressions to define the matched attributes for numeric and deferent datatypes. In addition, for the alphabet data types, in this approach Google similarity was used to calculate the semantic similarity score in order to get the semantic relations between instances. The result of this approach comparing to our study is showing below.

|                  | Our work | <b>Google similarity</b> |
|------------------|----------|--------------------------|
| <b>Precision</b> | 92.8%    | 96%                      |
| <b>Recall</b>    | 94.5%    | 93%                      |
| <b>F1-score</b>  | 93.6%    | 95%                      |

Table 11: Results of Comparing Our Study with Google Similarity

In terms of the values of precision, recall and f1-score, the performance of the M. A. Osama et al, [34] gives better matching results comparing with our proposed approach because of the usage of Google similarity to find the sematic relation between terms.

# **8.4.2 Comparing to Schema Matching for Large-Scale Data Based on Ontology Clustering Method**

Alani, H, "Schema Matching for Large-Scale Data Based on Ontology Clustering Method" [35], proposed an ontology-based clustering, the ontology that been used in this research have rich semantic related to the field of schema matching. Alani, H used term frequency (TF-IDF) to generate the most frequent terms, noun compound extraction uses it by utilize a part-of-speech tagging (POS) and n-gram similarity, also rule-based clustering had performed with multiple algorithms for measuring the similarities including Dice, Cosine and Jaccard.

Table 12: Results of Comparing Our Study with Ontology Based Schema using cosine similarity

|                  | Our work | <b>Ontology Based Schema (cosine)</b> |
|------------------|----------|---------------------------------------|
| <b>Precision</b> | 92.8%    | 95%                                   |
| <b>Recall</b>    | 94.5%    | 90%                                   |
| <b>F1-score</b>  | 93.6%    | 92%                                   |

Table 12, shows the experiment results of applying the Cosine similarity on ontologybased cluster comparing to our system where cosine similarity used as well to calculate the matched fields, our system performance gives better results because of the usage of WordNet dictionary and clustering using CNN algorithm.

Table 13: Results of Comparing Our Study with Ontology Based Schema using **Jaccard** 

|                  | Our work | <b>Ontology Based Schema (Jaccard)</b> |
|------------------|----------|----------------------------------------|
| <b>Precision</b> | 92.8%    | 88%                                    |
| <b>Recall</b>    | 94.5%    | 85%                                    |
| <b>F1-score</b>  | 93.6%    | 86%                                    |

Table 13, shows the experiment results of applying the Jaccard method on ontologybased cluster comparing to our system, in terms of the values of precision, recall and f1-score our proposed approach achieved better results from the performance of Alani, H [35].

## **Chapter 9**

## **CONCLUSION**

Fifteen years ago, it was really difficult for any Natural Language Processing business when dealing with the customers to express that the product they produced doesn't work with absolute precision, especially with the multiple datatypes in the blogs, social networks, e-commerce. Etc. This changed with time; NLP is a new field, full of promises and with an international community that continues to develop new algorithms, techniques, applications and tools. It moves fast*.* The recent results using deep [learning](https://en.wikipedia.org/wiki/Deep_learning) are amazingly improving several hard NLP tasks. This study indicates a schema matching system that involves required steps to produce a map while matching relational databases to ontology with the use of CNN and cosine similarity. The combination of semantic schema matching with machine learning algorithm like CNN provide great improvement in the matching field, which become easier and time consuming. Using deep learning algorithms huge numbers of sellers and millions of products could be grouped inside the e-commerce sites, where could be more efficient and helps the customers to find what they looking for in a short time, the proposed system could be used as well with e-commerce systems to collaborate sharing business processes through the system. For future work, enhance the using of ontology by adding more relations and restrictions between the attributes and adding more layers to CNN structure to get more specific and accurate matching results.

### **REFERENCES**

- [1] Islam, A., & Inkpen, D. (2008). Semantic text similarity using corpus-based word similarity and string similarity. *ACM Transactions on Knowledge Discovery from Data (TKDD)*, *2*(2), 1-25.
- [2] Karasneh Y., Ibrahim H., Othman M., Yaakob R. (2010). Challenges in Matching Heterogeneous Relational Databases Schemas, IKE'10 - 9th International Conference on Information and Knowledge Engineering – USA.
- [3] Bergamaschi, S., Beneventano, D., Po, L., Sorrentino, S. (2011). Automatic Normalization and Annotation for Discovering Semantic Mappings, Search Computing II, LNCS 6585, pp. 85–100, Springer.
- [4] Rahm, E., Bernstein, P. A. (2001). A survey of approaches to automatic schema matching, The VLDBJournal 10: 334–350.
- [5] Kim B., Namkoong H., Lee D., Hyun S. J. (2011). A Clustering Based Schema Matching Scheme for Improving Matching Correctness of Web Service Interfaces, International Conference on Services Computing, IEEE.
- [6] Yang Y., Chen M., Gao B. (2008). An Effective Content-based Schema Matching Algorithm, International Seminar on Future Information Technology and Management Engineering, IEEE.
- [7] Levenshtein, V. I. (1966, February). Binary codes capable of correcting deletions, insertions, and reversals. In *Soviet physics doklady* (Vol. 10, No. 8, pp. 707-710).
- [8] Zobel, J., & Dart, P. (1996, August). Phonetic string matching: Lessons from information retrieval. In *Proceedings of the 19th annual international ACM SIGIR conference on Research and development in information retrieval* (pp. 166-172).
- [9] Do H-H, Rahm E. (2002). COMA A system for flexible combination of schema matching approaches, Proceedings of the 28th VLDB Conference, Hong Kong, China.
- [10] McGuinness, D. L., & Van Harmelen, F. (2004). OWL web ontology language overview. *W3C recommendation*, *10*(10), 2004.
- [11] Wang, R. F. (2018). Semantic Text Matching Using Convolutional Neural Networks.
- [12] Brownlee, J. (2019, September 25). How Do Convolutional Layers Work in Deep Learning Neural Networks? Retrieved from [https://machinelearningmastery.com/convolutional-layers-for-deep-learning](https://machinelearningmastery.com/convolutional-layers-for-deep-learning-neural-networks/)[neural-networks/.](https://machinelearningmastery.com/convolutional-layers-for-deep-learning-neural-networks/)
- [13] Pavel Shvaiko, Jerome Euzenat. (2005). A Survey of Schema-Based Matching Approaches In Journal on Data Semantics, pp.146-171.
- [14] Kettouch, M. S., Luca, C., Hobbs, M., & Dascalu, S. (2017, September). Using semantic similarity for schema matching of semi-structured and linked data. In *2017 Internet Technologies and Applications (ITA)* (pp. 128-133). IEEE.
- [15] Chen, L. J. (2016, July). Deep Web Schema Matching Based on Concept-Word and Semantic-Heterogeneous Model. In *2016 3rd International Conference on Information Science and Control Engineering (ICISCE)* (pp. 289-293). IEEE.
- [16] Jian, N., Hu, W., Cheng, G., Qu. Y. (2010). FalconAO: Aligning Ontologies with Falcon, Department of Computer Science and Engineering Southeast University.
- [17] Madhavan, J., Bernstein, P. A., Rahm, E. (2001). Generic Schema Matching with Cupid. In Apers, P. M. G., Atzeni, P., Ceri, S., Paraboschi, S., Ramamohanarao, K., and Snodgrass, R. T., editors, Proc. of the 27<sup>th</sup> International Conference on Very Large Data Bases (VLDB 2001), September 11-14, 2001, Roma, Italy, pages 49–58. Morgan Kaufmann.
- [18] Sergey Melnik ,H. Garcia-Molina,Erhard Rahm (2002)Similarity Flooding: A Versatile Graph Matching Algorithm and its Application to Schema Matching ,In: [Proceedings 18th International Conference on Data Engineering.](https://ieeexplore.ieee.org/xpl/mostRecentIssue.jsp?punumber=7807)
- [19] Sorrentino, S., Bergamaschi, S., & Gawinecki, M. (2011, April). NORMS: an automatic tool to perform schema label normalization. In *2011 IEEE 27th International Conference on Data Engineering* (pp. 1344-1347). IEEE.
- [20] Doan, A., Madhavan, J., Domingos, P., & Halevy, A. (2002, May). Learning to map between ontologies on the semantic web. In *Proceedings of the 11th international conference on World Wide Web* (pp. 662-673).
- [21] Li, W. S., & Clifton, C. (2000). SEMINT: A tool for identifying attribute correspondences in heterogeneous databases using neural networks. *Data & Knowledge Engineering*, *33*(1), 49-84.
- [22] Dos Santos, C., & Gatti, M. (2014, August). Deep convolutional neural networks for sentiment analysis of short texts. In *Proceedings of COLING 2014, the 25th International Conference on Computational Linguistics: Technical Papers* (pp. 69-78).
- [23] Wang, P., Xu, B., Xu, J., Tian, G., Liu, C. L., & Hao, H. (2016). Semantic expansion using word embedding clustering and convolutional neural network for improving short text classification. *Neurocomputing*, *174*, 806-814.
- [24] Rezaeinia, S. M., Ghodsi, A., & Rahmani, R. (2018). Text Classification based on Multiple Block Convolutional Highways. *arXiv preprint arXiv:1807.09602*.
- [25] Zhang, J., Liu, F. A., Xu, W., & Yu, H. (2019). Feature Fusion Text Classification Model Combining CNN and BiGRU with Multi-Attention Mechanism. *Future Internet*, *11*(11), 237.
- [26] Salehinejad, H., Barfett, J., Aarabi, P., Valaee, S., Colak, E., Gray, B., & Dowdell, T. (2017, October). A convolutional neural network for search term detection.

In *2017 IEEE 28th Annual International Symposium on Personal, Indoor, and Mobile Radio Communications (PIMRC)* (pp. 1-6). IEEE.

- [27] Majumder, N., Poria, S., Gelbukh, A., & Cambria, E. (2017). Deep learning-based document modeling for personality detection from text. *IEEE Intelligent Systems*, *32*(2), 74-79.
- [28] N11.com Alışverişin Uğurlu Adresi. (2020). Retrieved 6 February 2020, from [https://www.n11.com/.](https://www.n11.com/)
- [29] ERK TEKNOLOJİ. (2020). Retrieved 25 February 2020, from [http://www.erkteknoloji.com/.](http://www.erkteknoloji.com/)
- [30] Malzemeler Veri Aktarımları Tiger 3 Bilgi Deposu Global Site. (2020). Retrieved 4 February 2020, from [https://docs.logo.com.tr/pages/viewpage.action?pageId=22272929.](https://docs.logo.com.tr/pages/viewpage.action?pageId=22272929)
- [31] Mikro Tablolar. (2020). Retrieved 4 February 2020, from [http://www.mye.com.tr/help/Library/Diger/DBYapisi\\_V15/tablo.html](http://www.mye.com.tr/help/Library/Diger/DBYapisi_V15/tablo.htm).
- [32] Taljard, E. E., Faab, G., & Bosch, S. (2015). Implementation of a part-of-speech ontology: morphemic units of Bantu languages.
- [33] Ramasundaram, S., & Victor, S. P. (2010). Text categorization by backpropagation network. *International Journal of Computer Applications*, *8*(6), 1-5.
- [34] M. A. Osama, I. Hamidah, and A. S. Lilly, "An approach for instance based schema matching with Google similarity and regular expression," The Int. Arab J. of Info. Tech. Pp. 755- 763, 2017.
- [35] Alani, H., & Saad, S. (2017). Schema matching for largescale data based on ontology clustering method. *International Journal on Advanced Science, Engineering and Information Technology*, *7*(5), 1790-1797.

**APPENDICES**

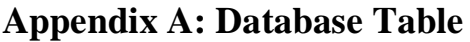

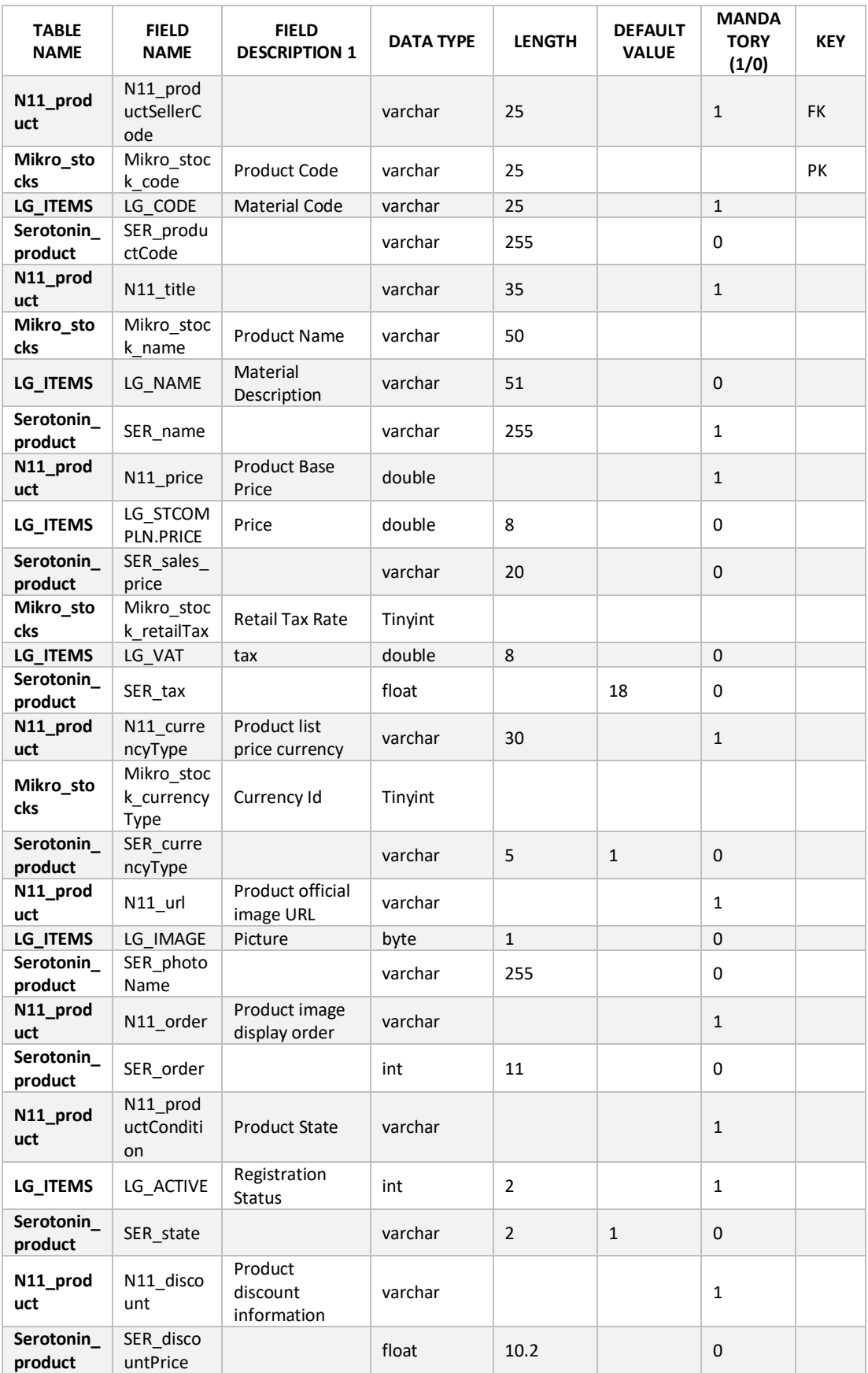

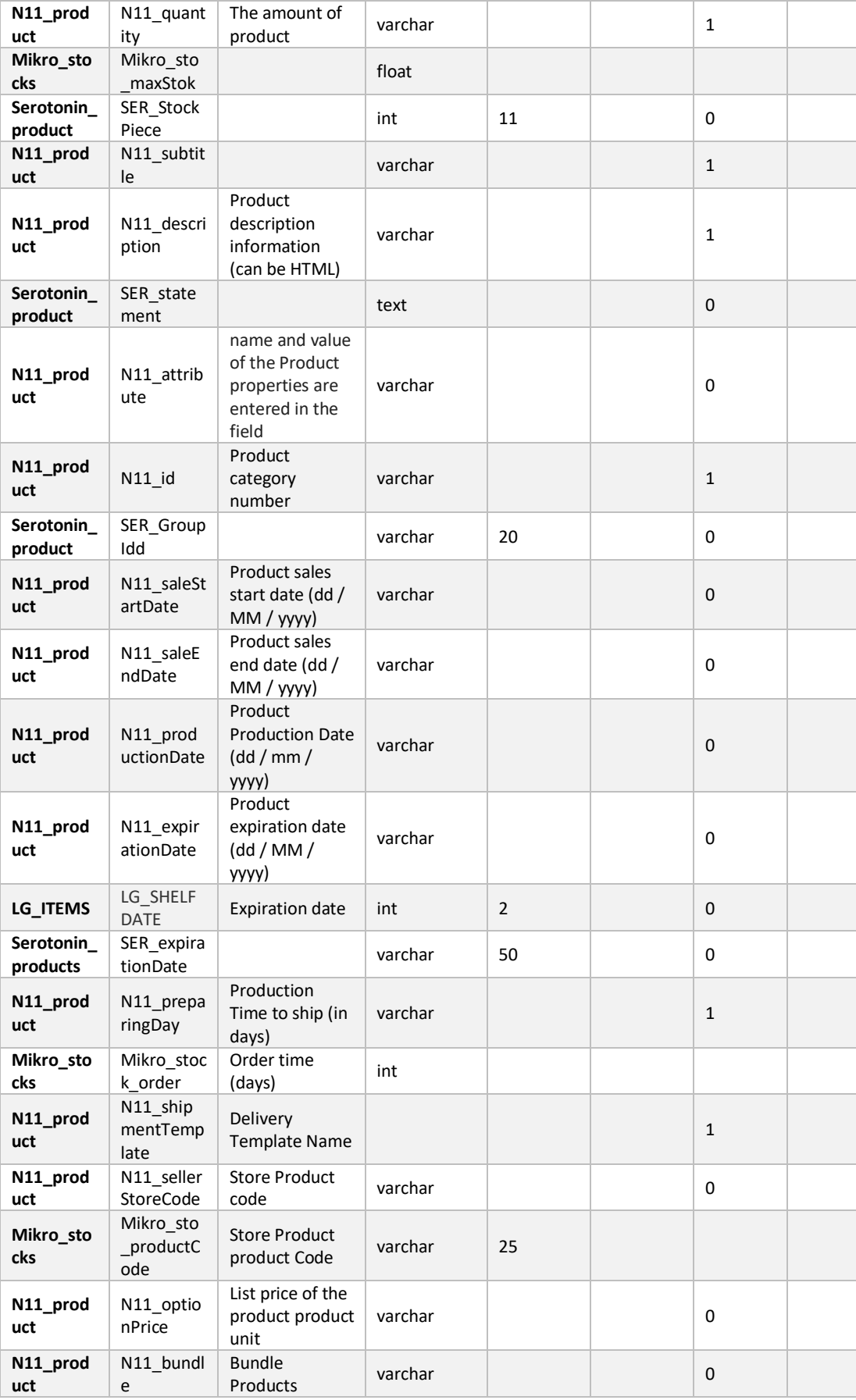

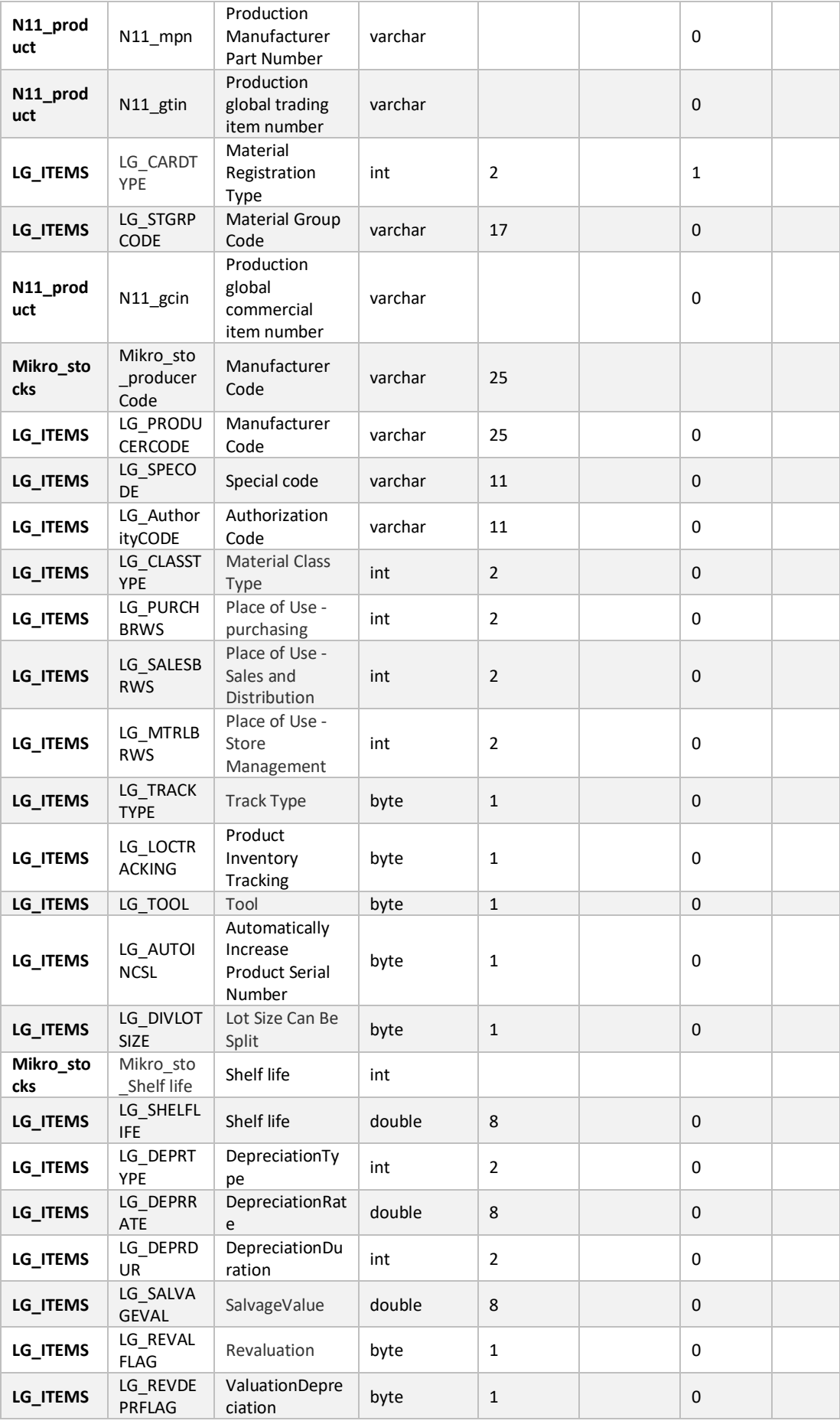

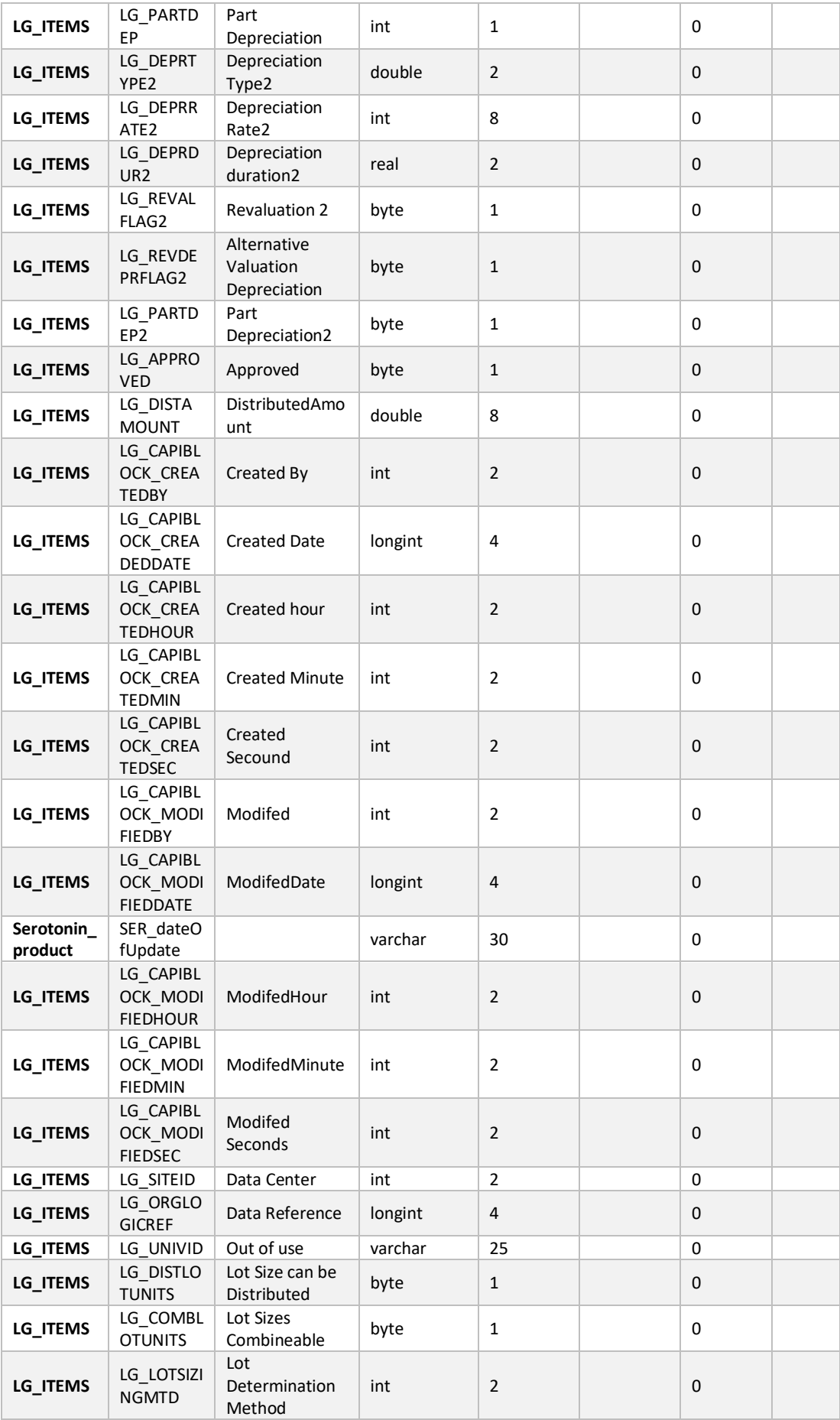

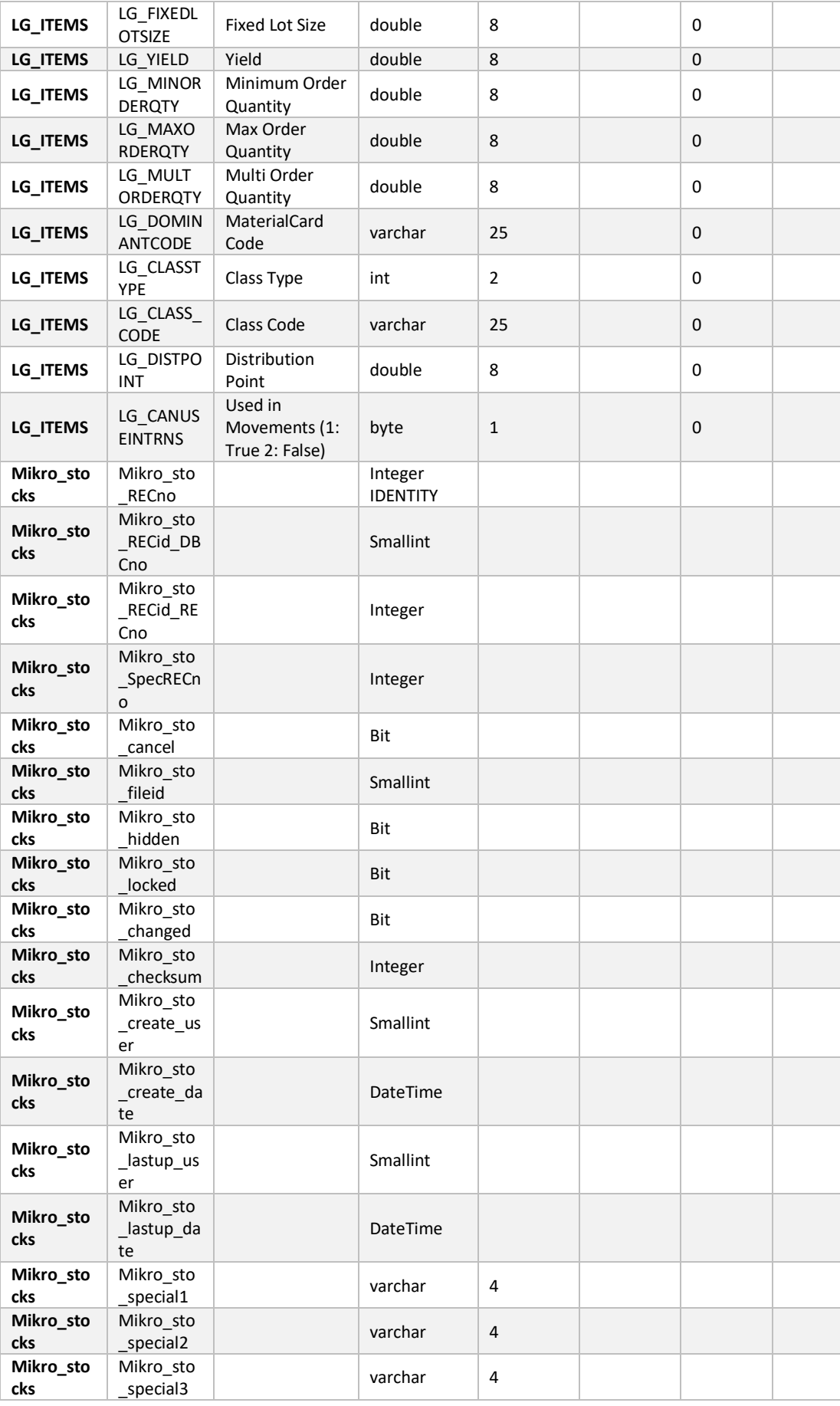

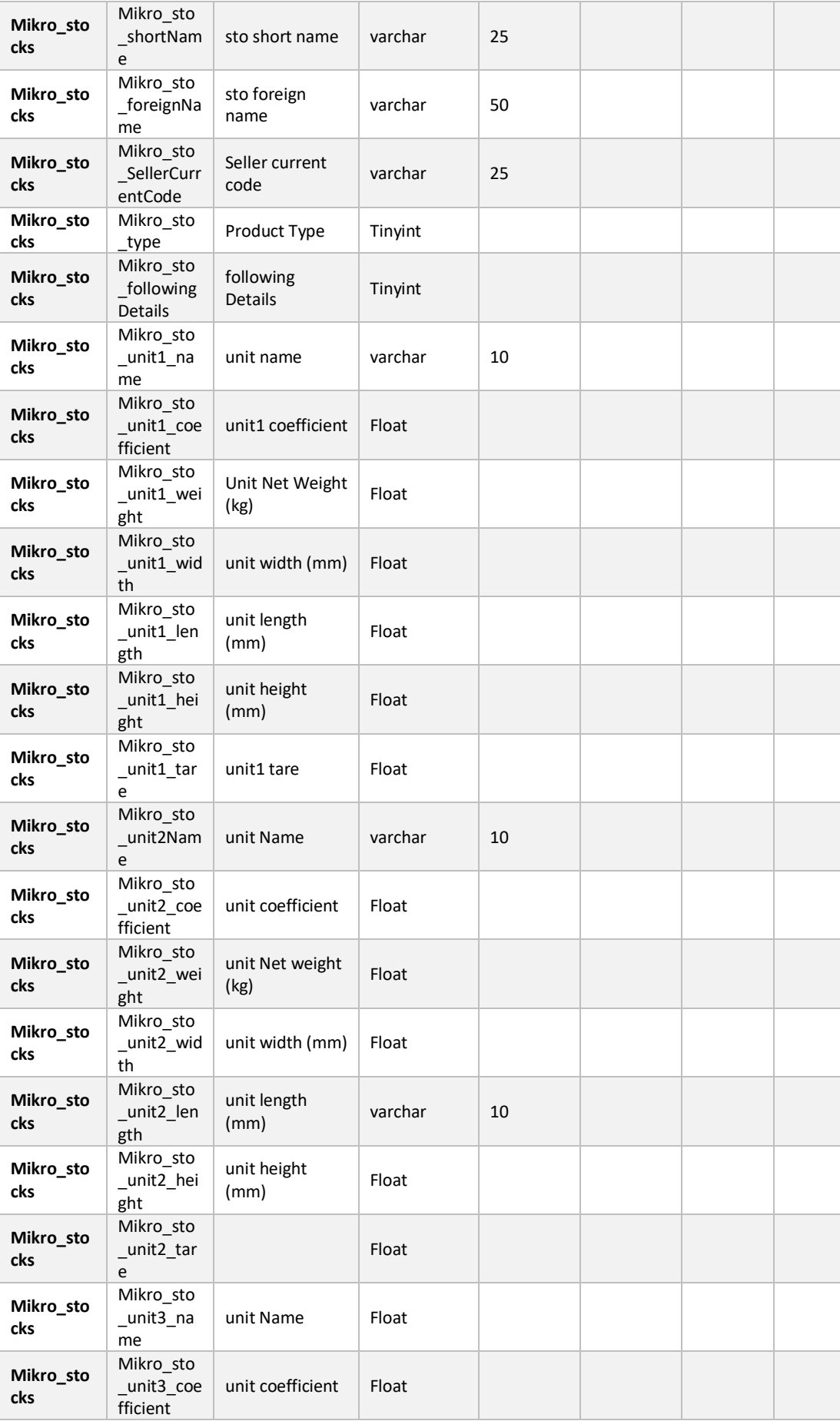
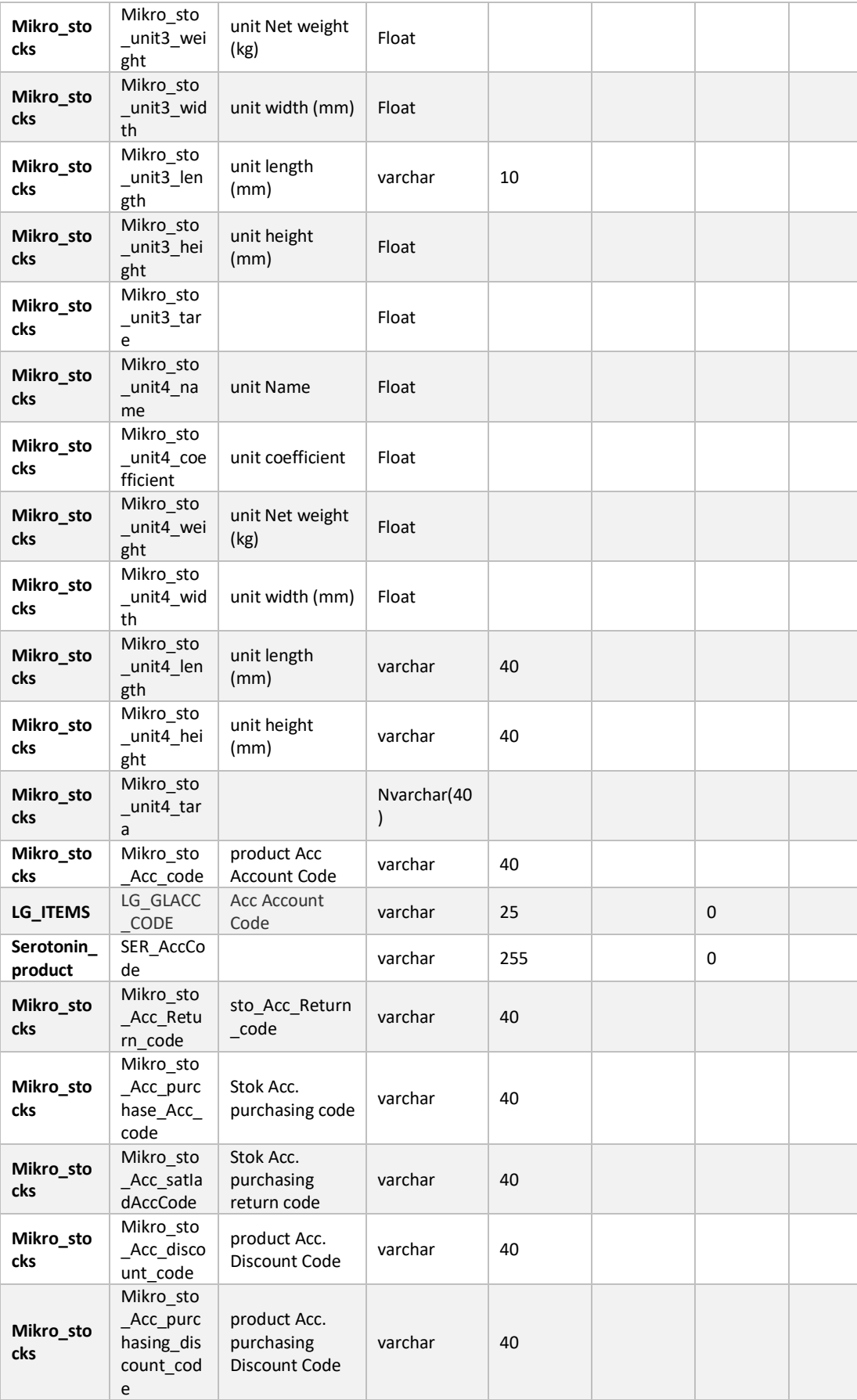

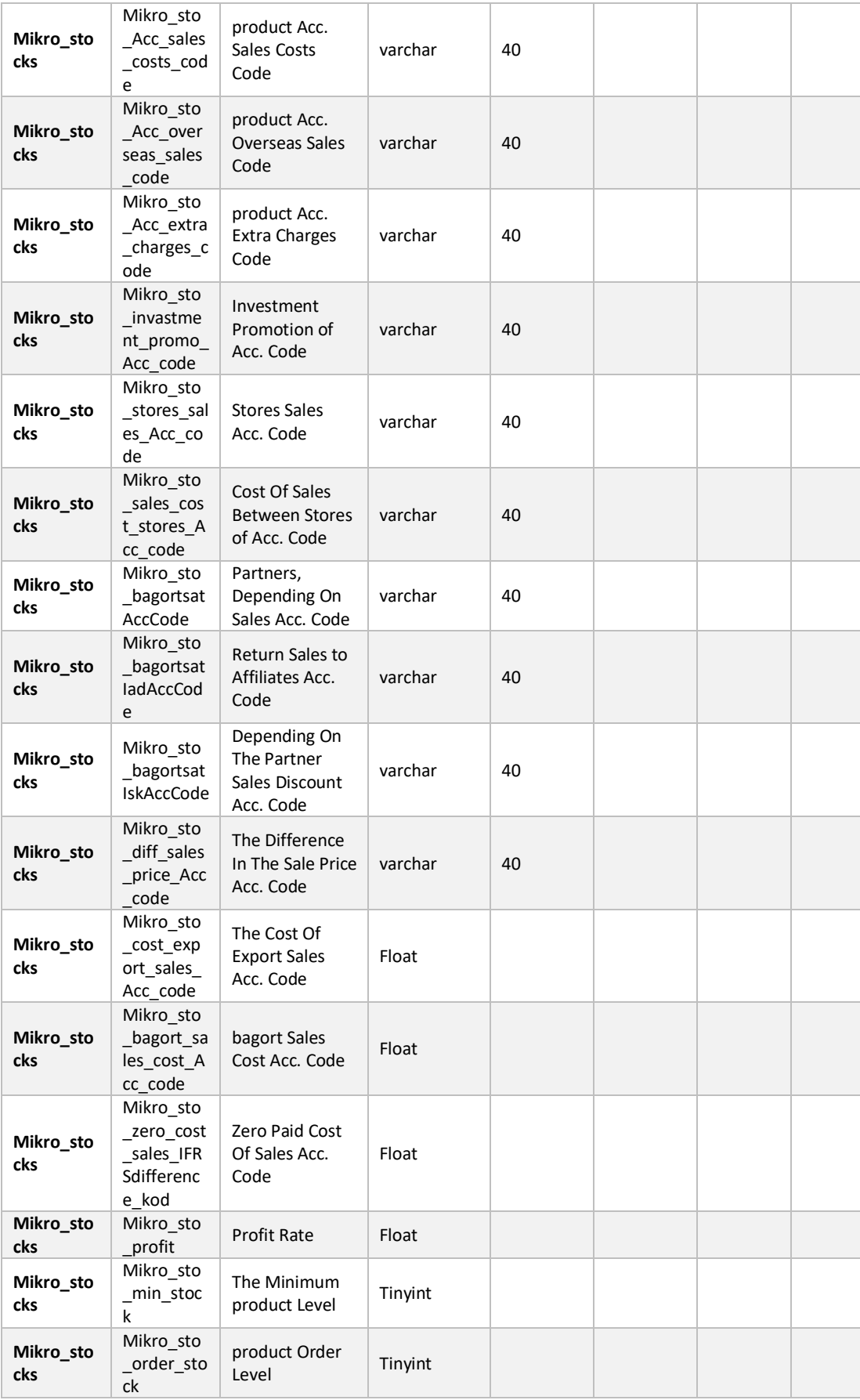

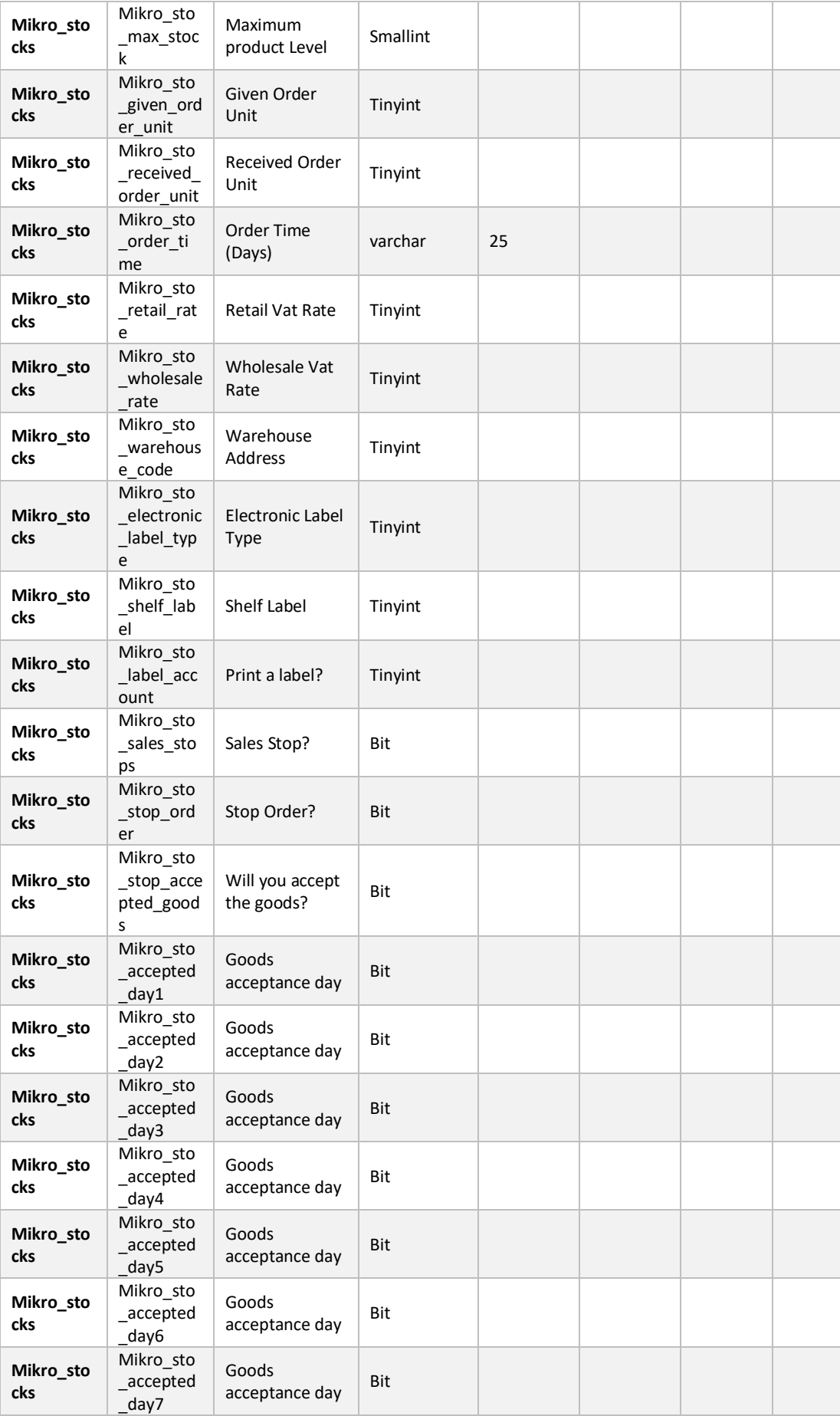

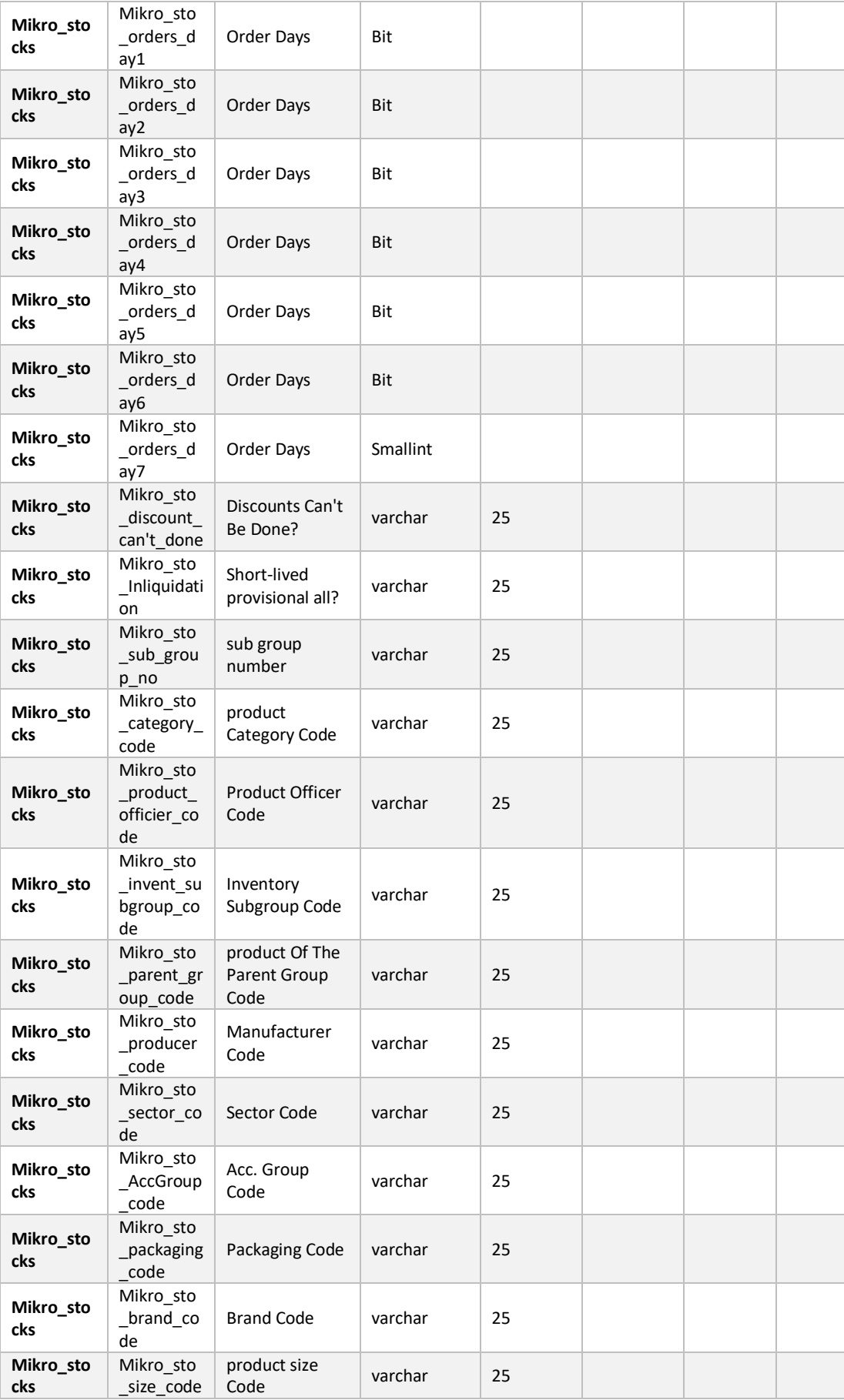

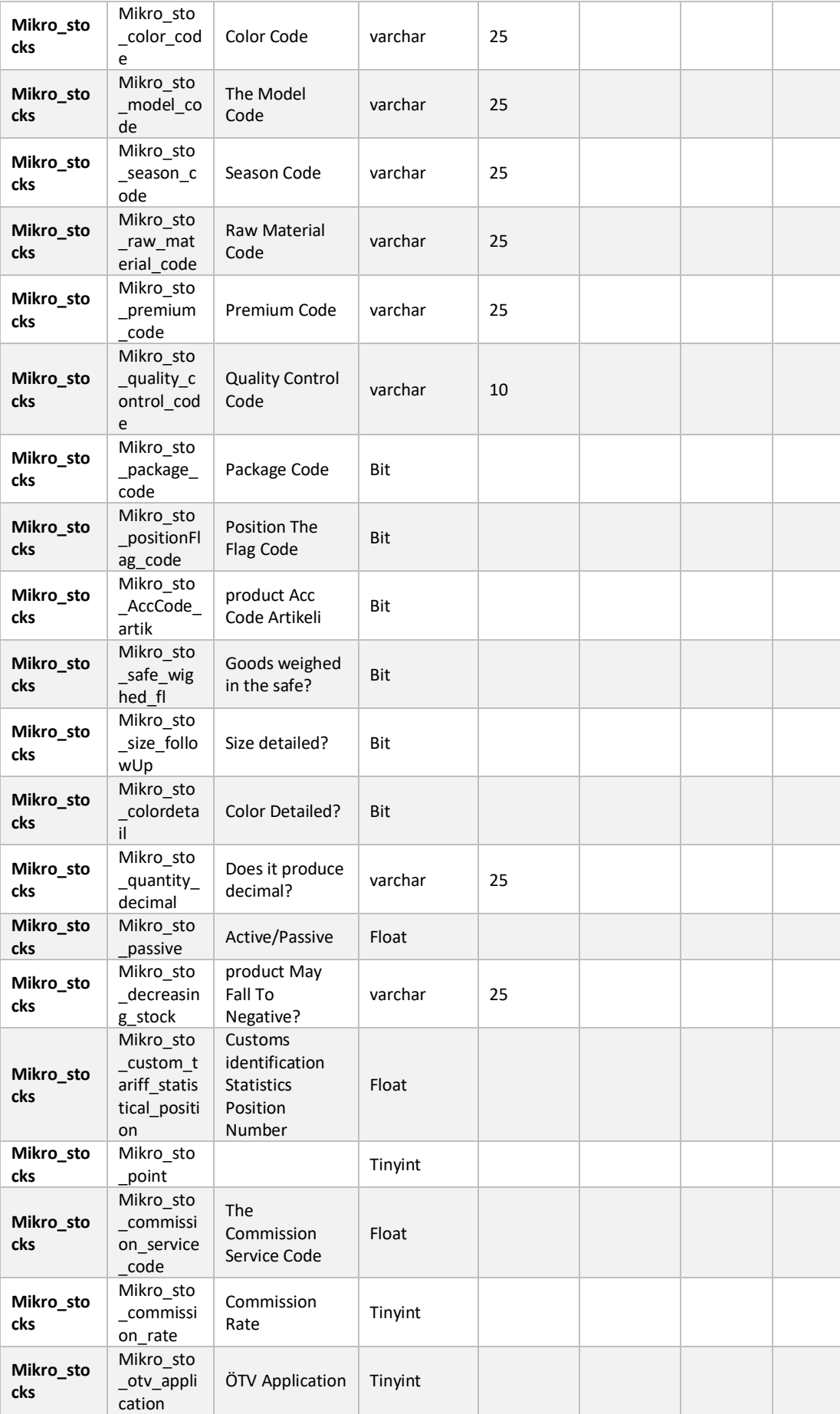

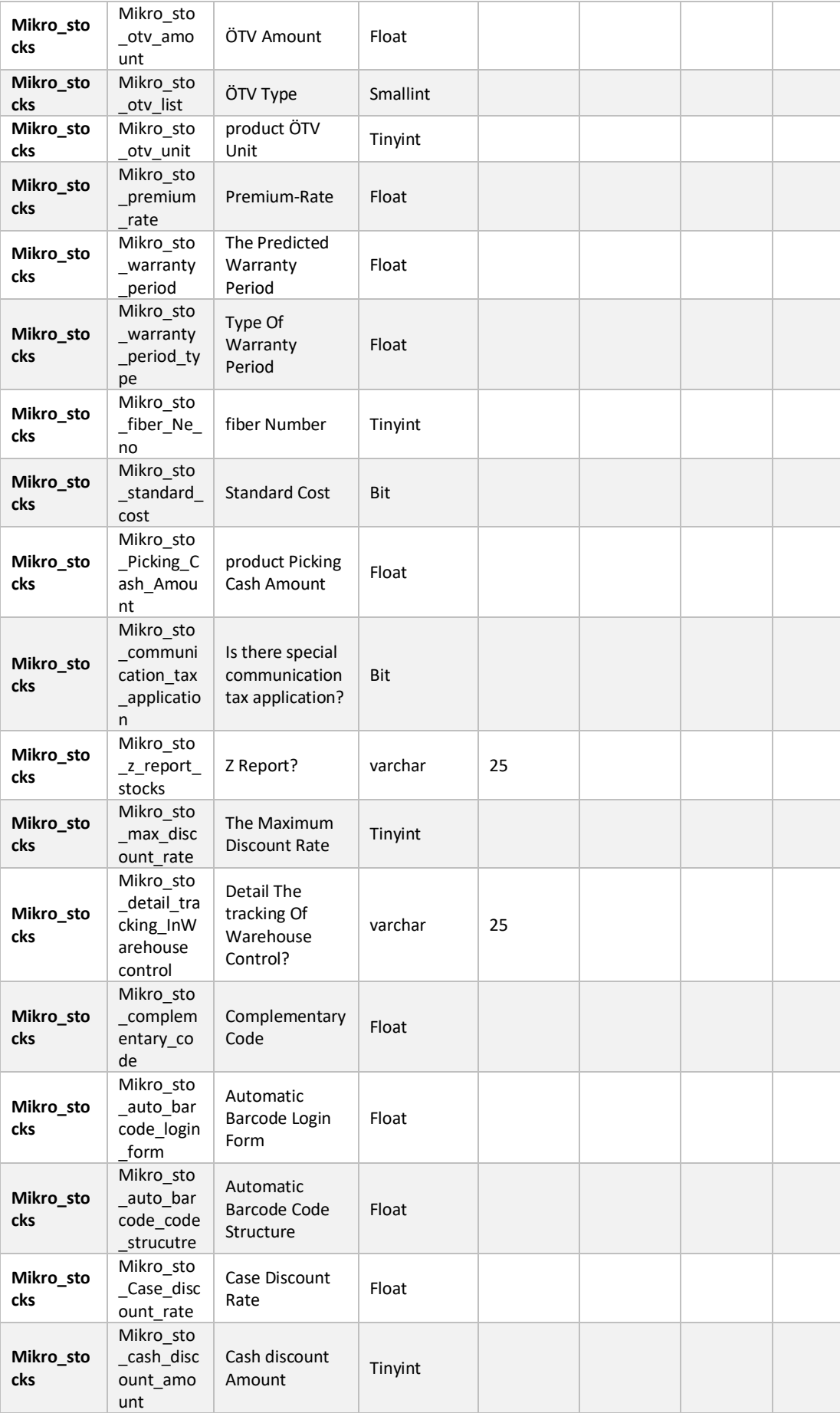

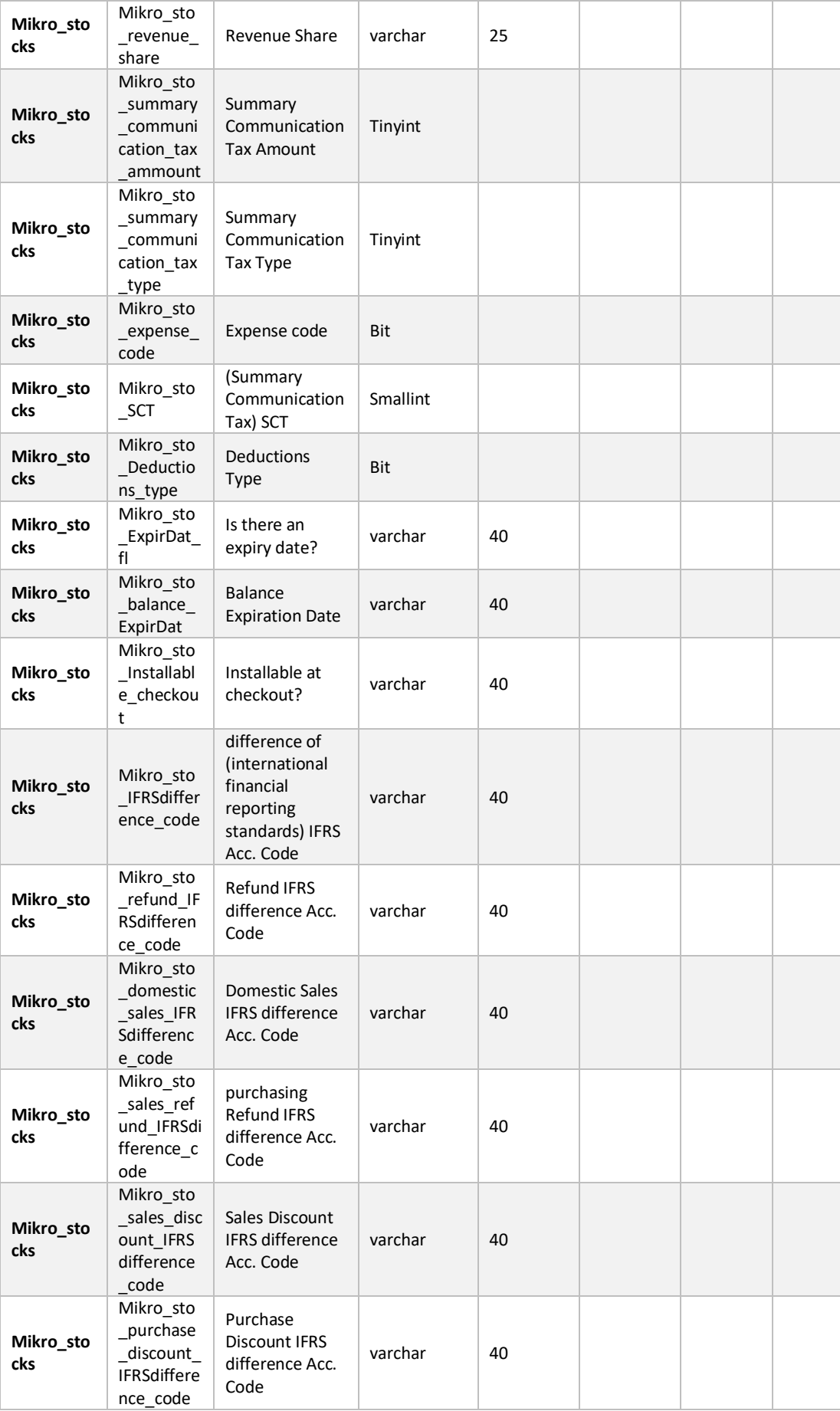

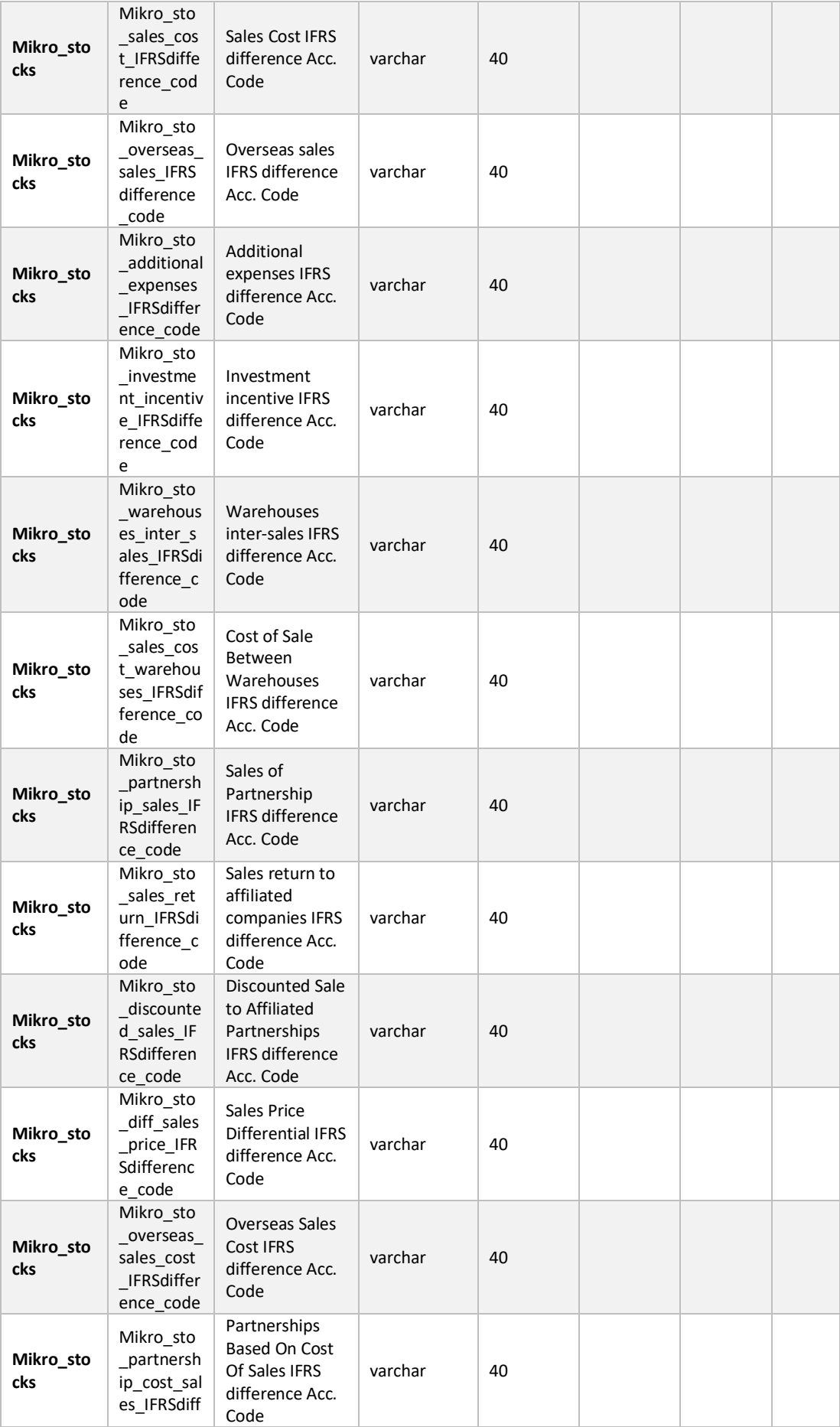

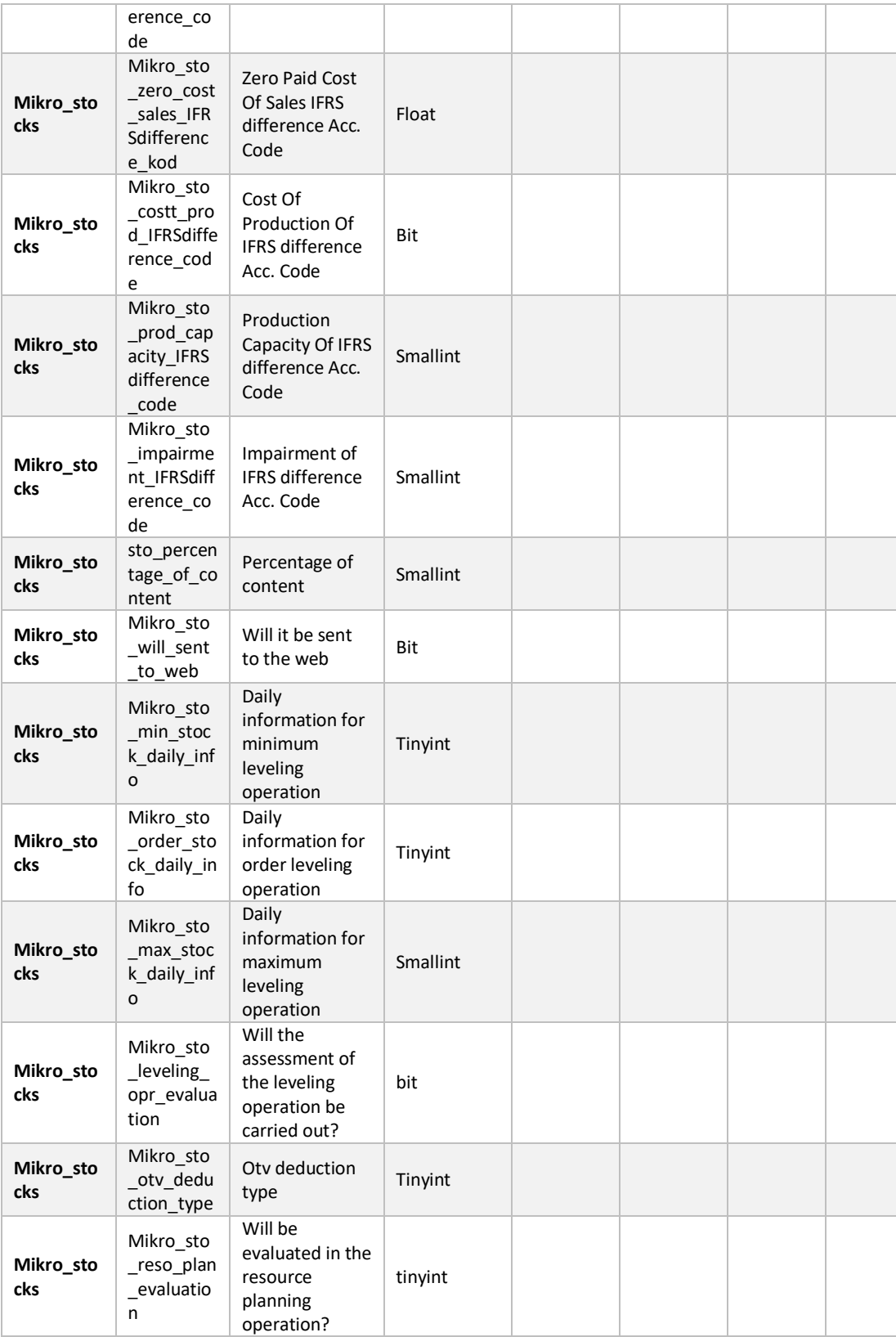

## **Appendix B: System Final Schema Table**

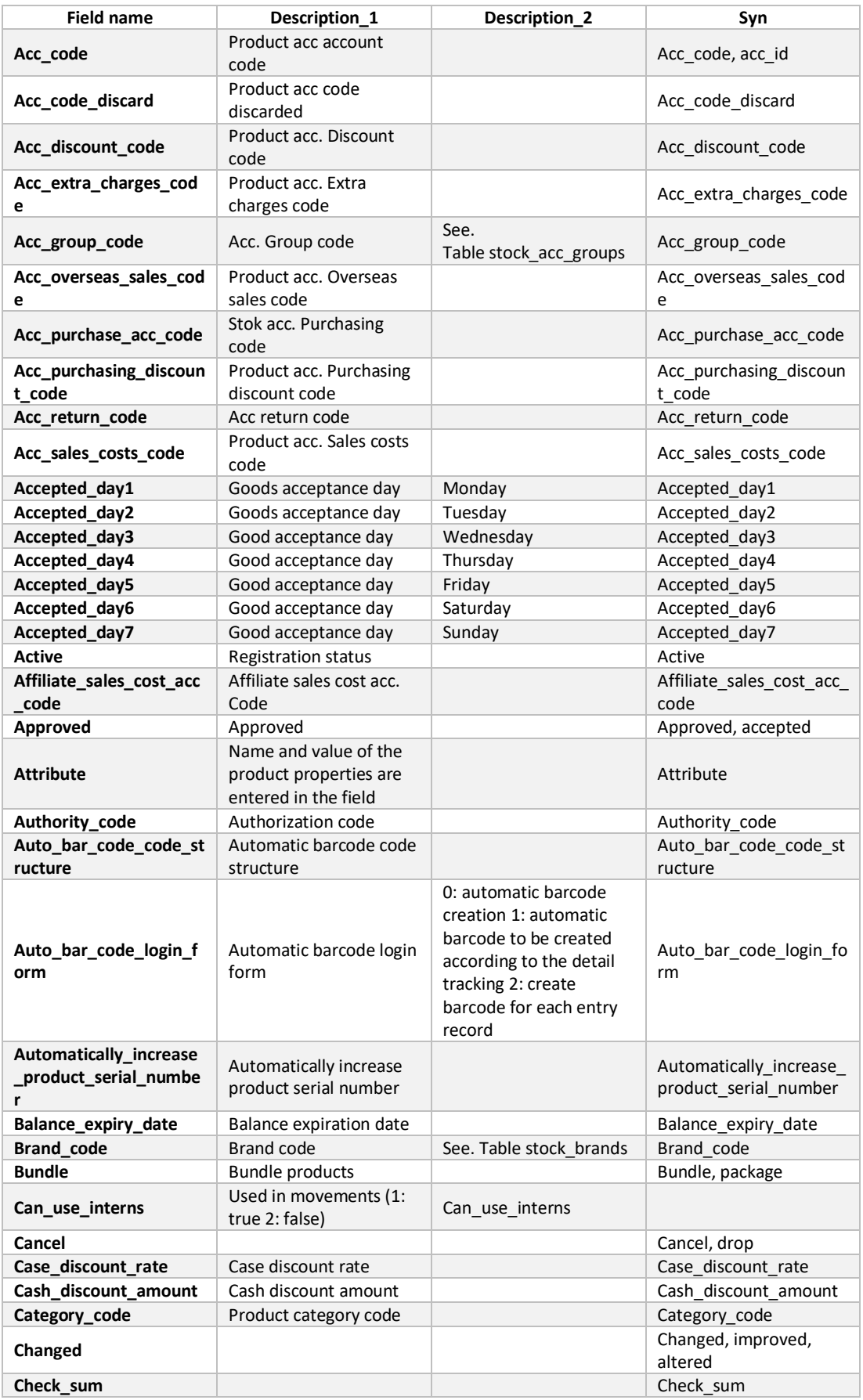

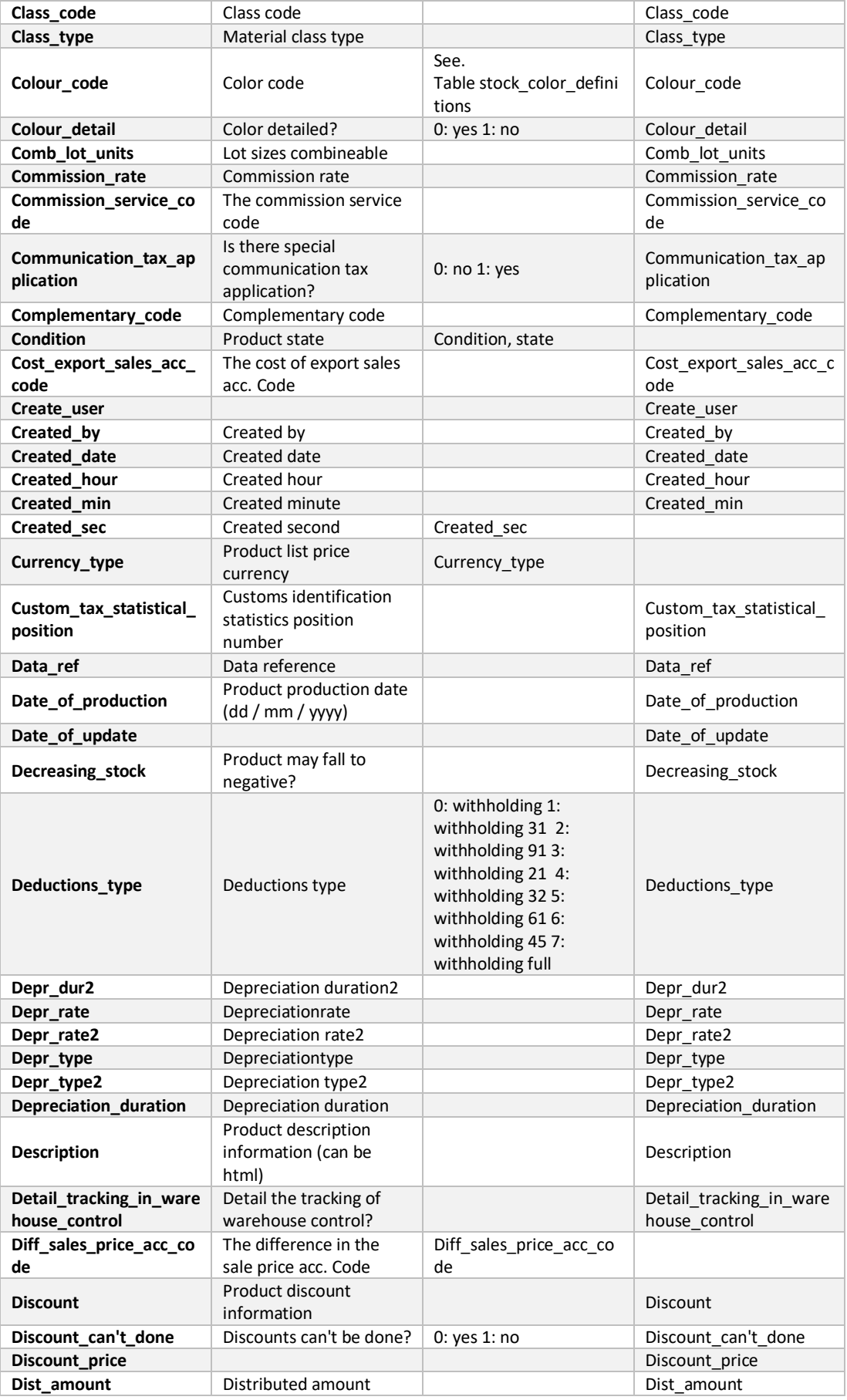

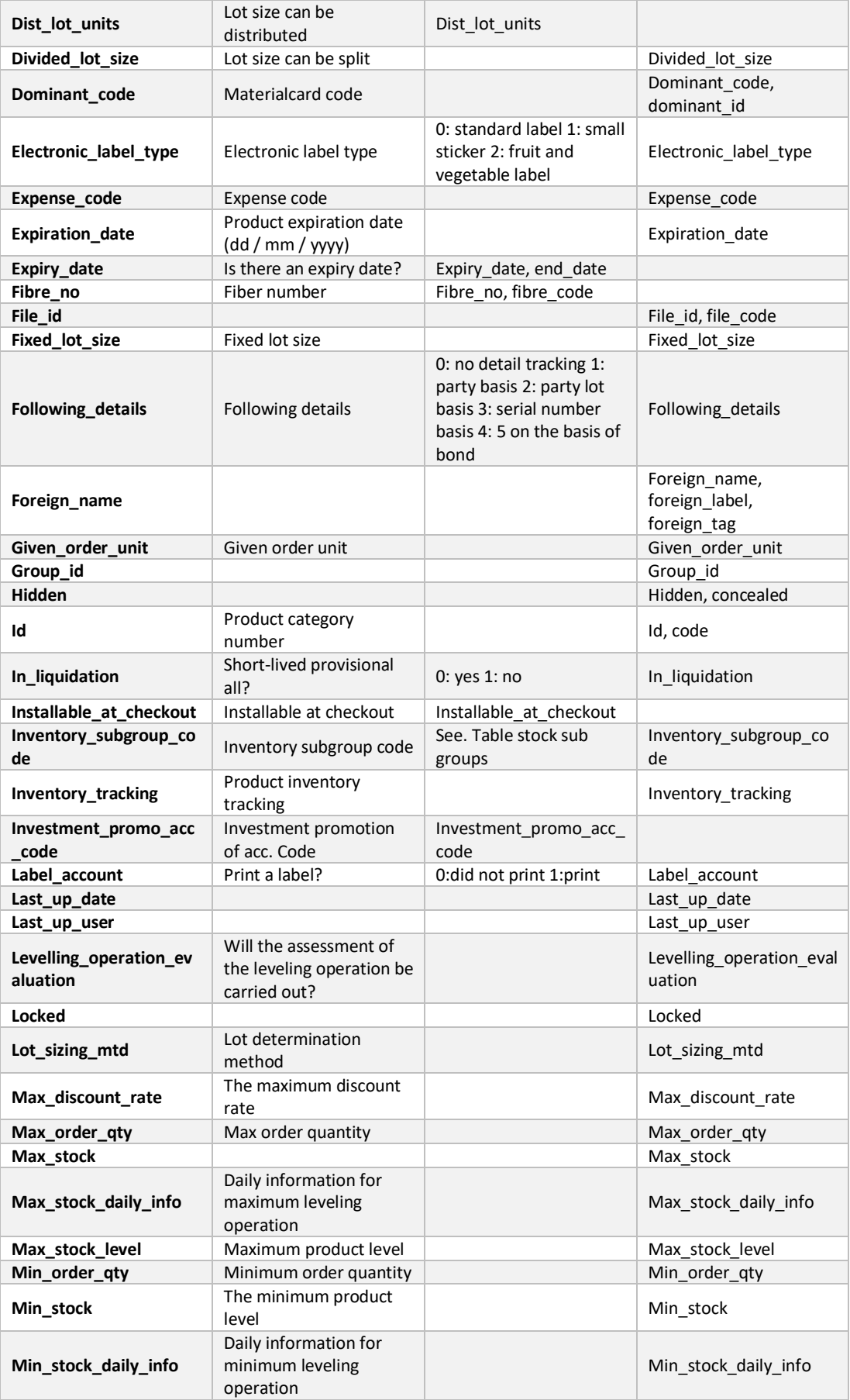

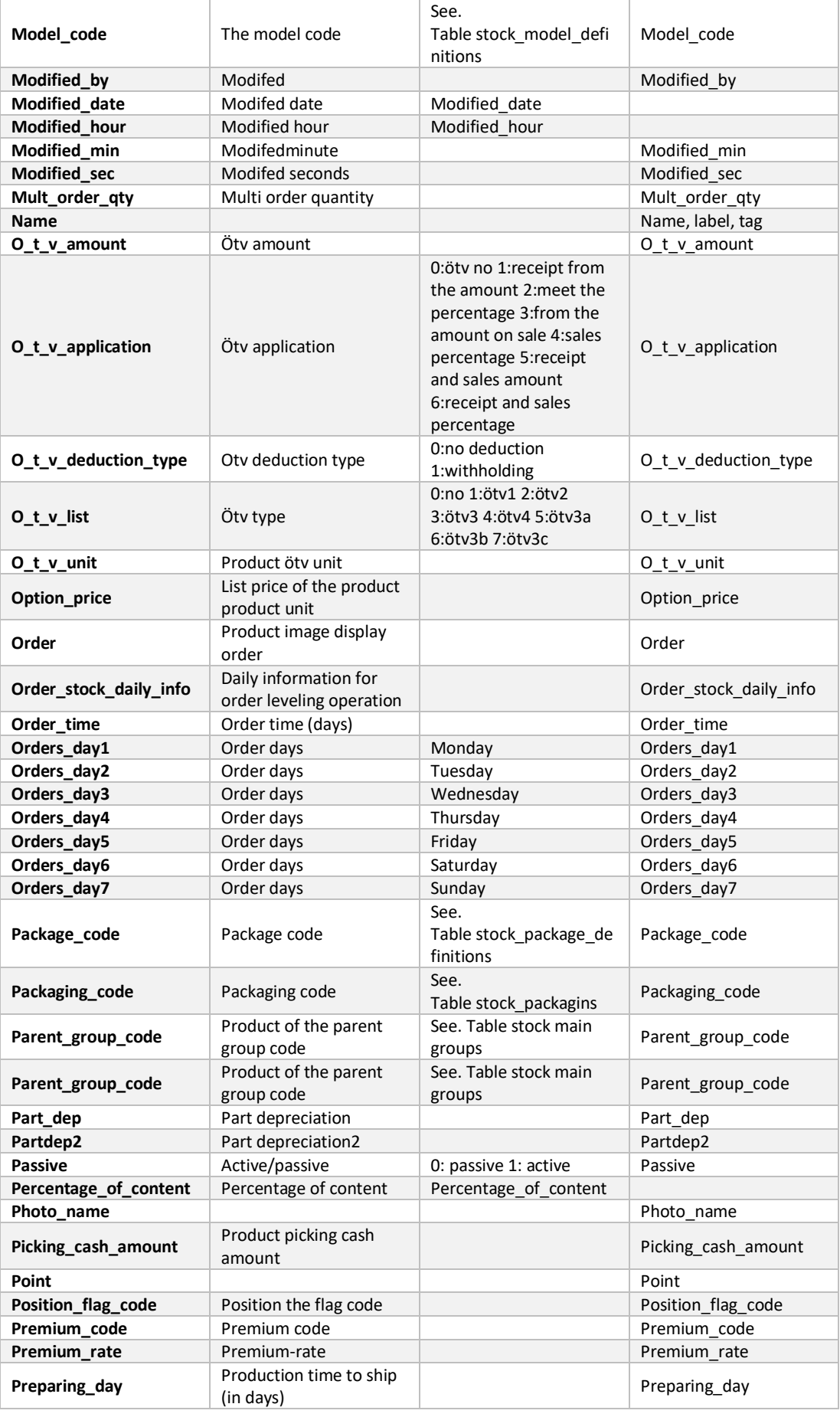

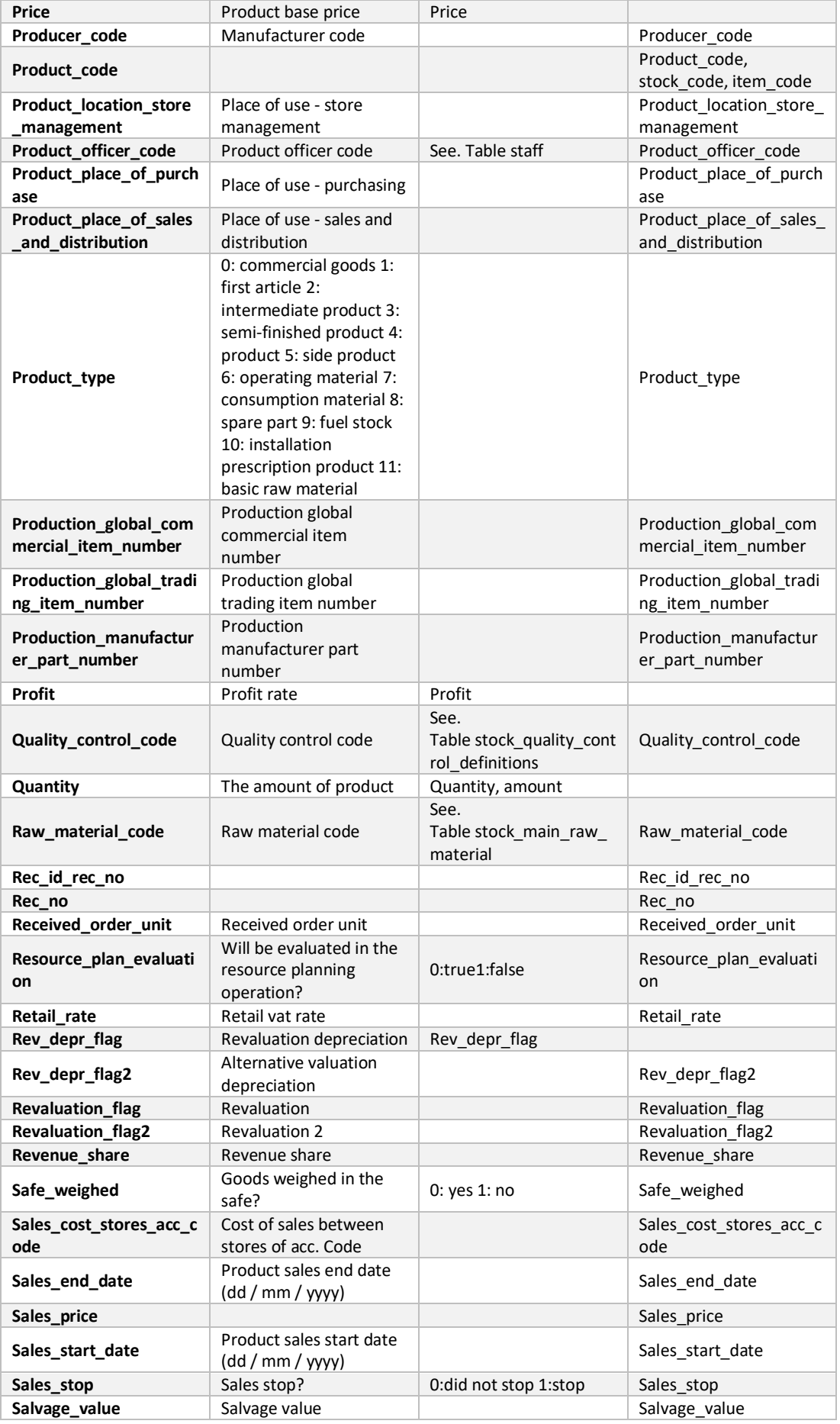

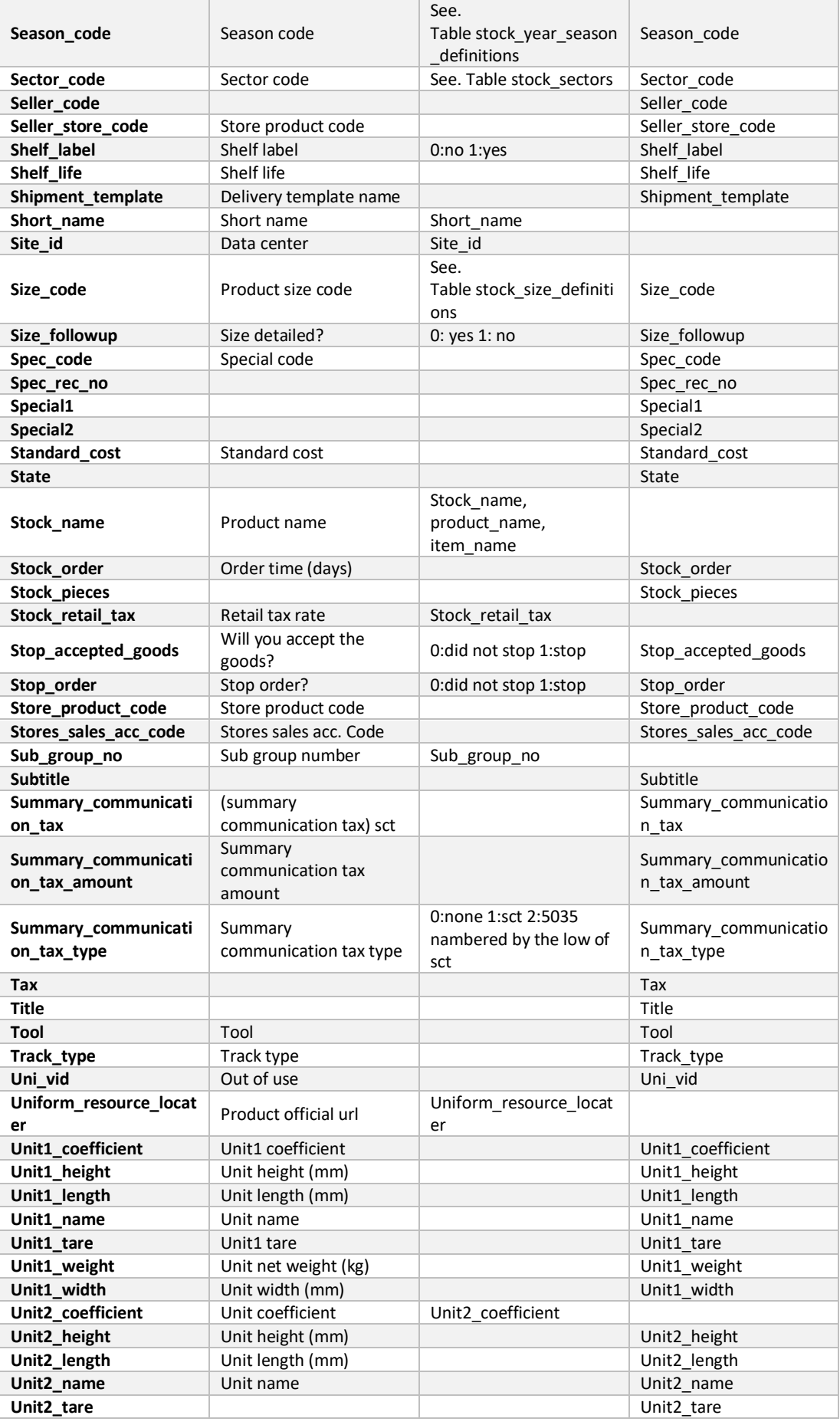

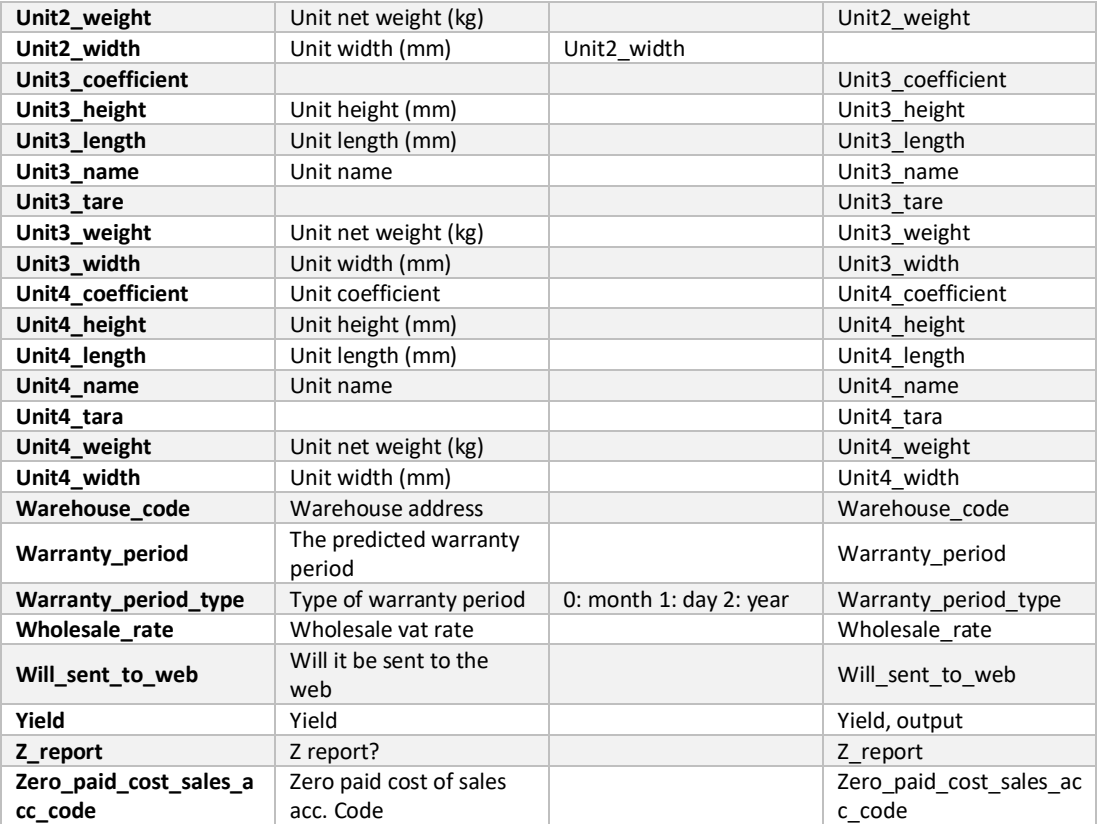